# X86 Assembly

Mooly Sagiv http://www.egr.unlv.edu/~ed/assembly64.pdf <https://godbolt.org/>

https://www.cis.upenn.edu/~stevez/ CS341

### Compiler Phases

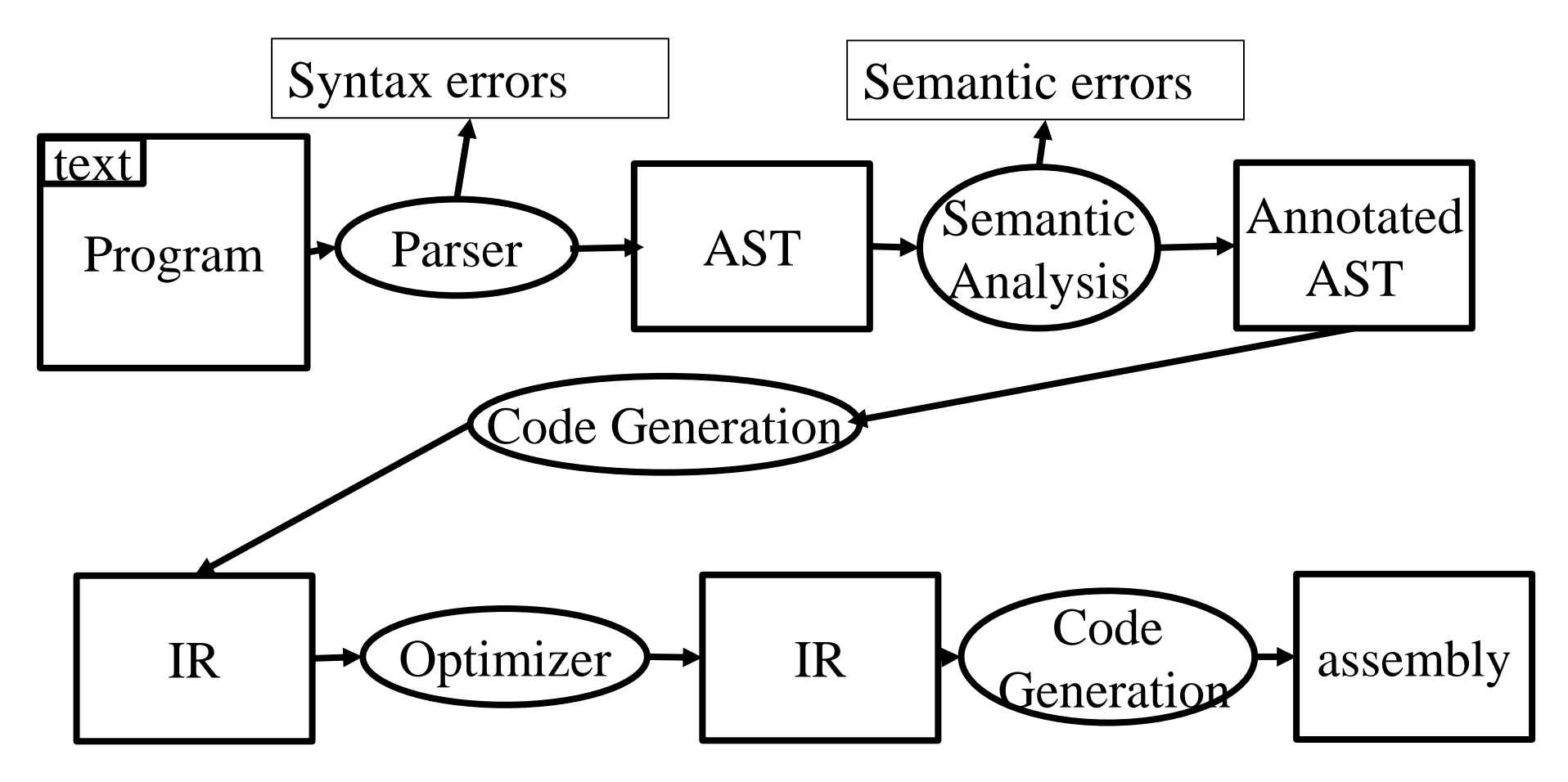

## **Outline**

- X86 history
- Memory hierarchy
- Stack frames
- Compiling a simple example
- Running a simple example

### Intel's X86 Architecture

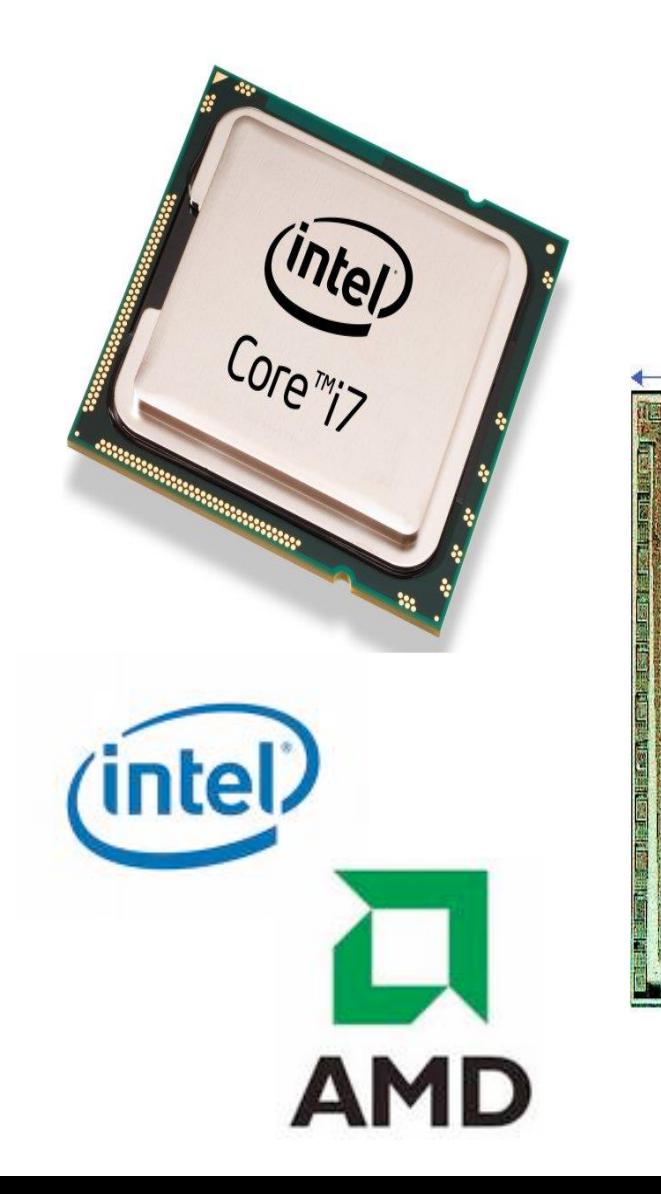

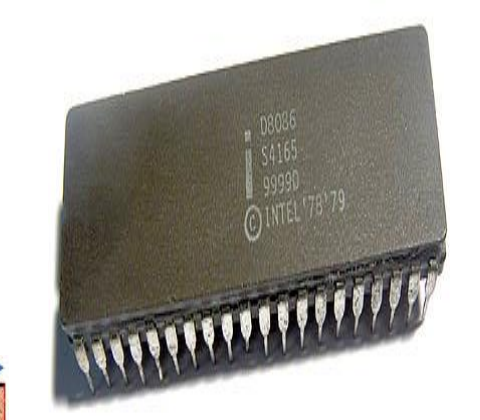

**2. 合唱演出图片图片图像 不得的 图 事典** 

8086 internal structure

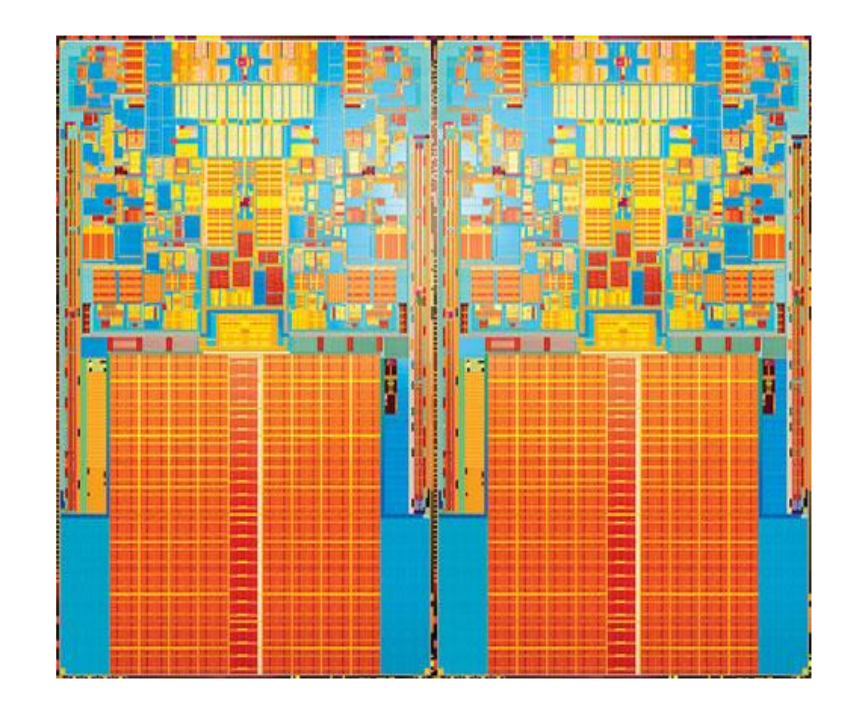

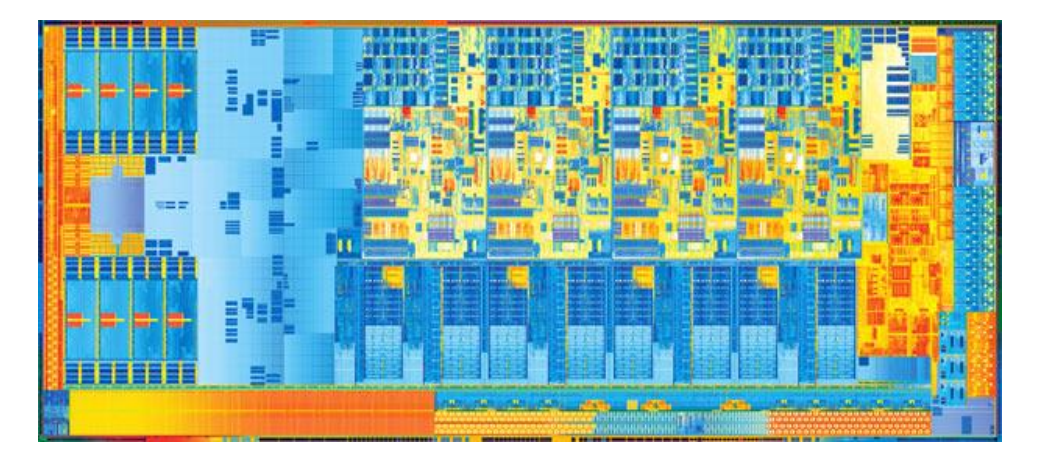

### X86 history

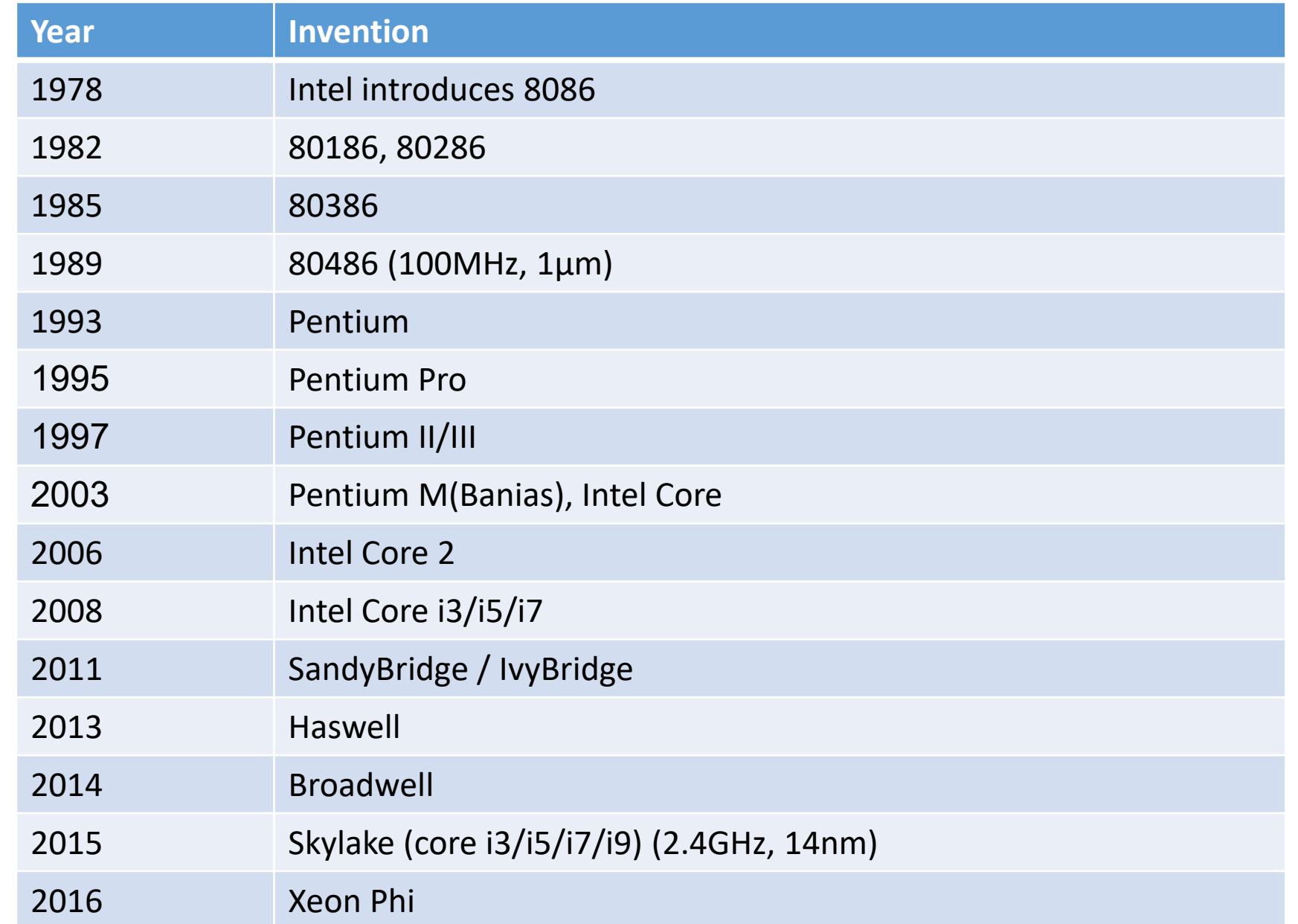

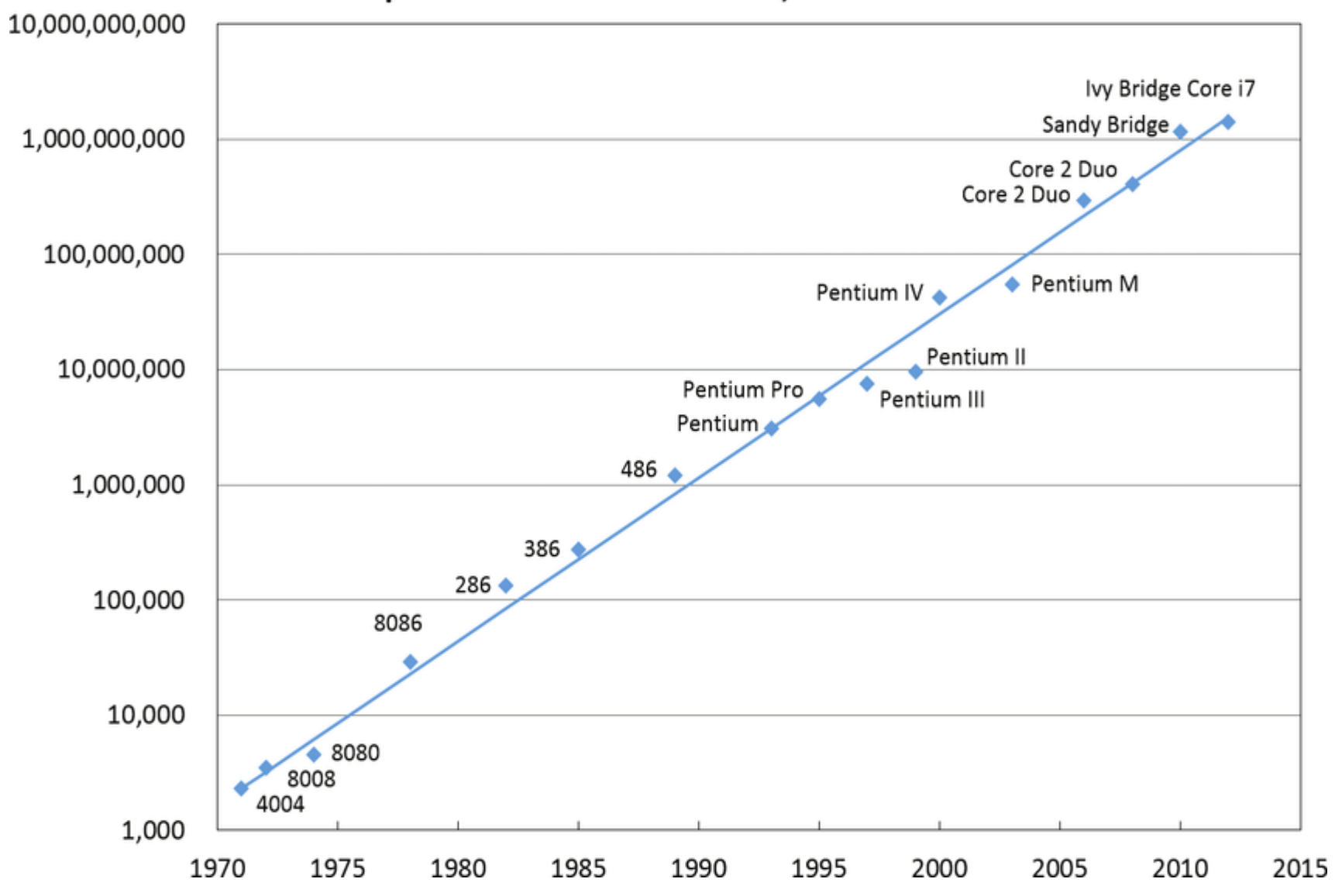

#### Microprocessor Transistor Count, 1971-2012 & Moore's Law

### Memory vs. CPU Speed

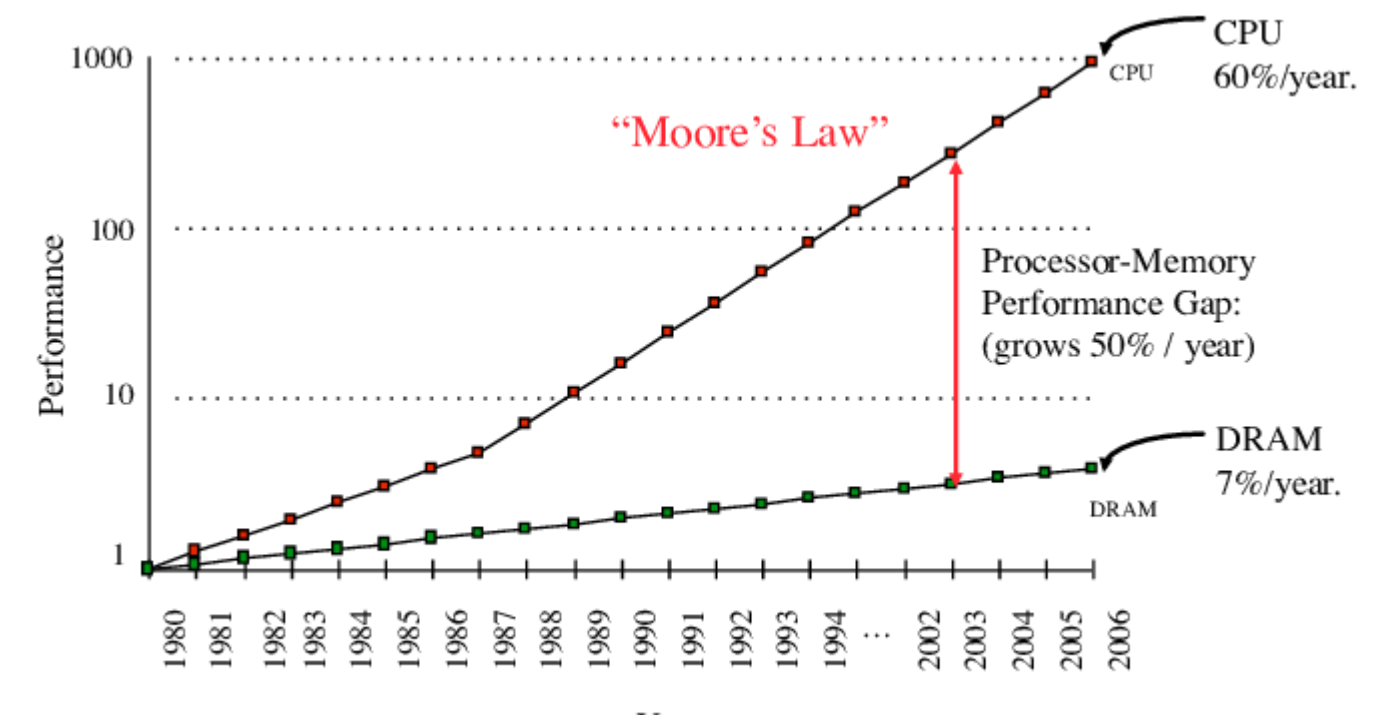

Year

## Solutions

- Architecture & Compiler
	- Machine registers utilized by compiler
- Explore locality

### Memory Hierarchy

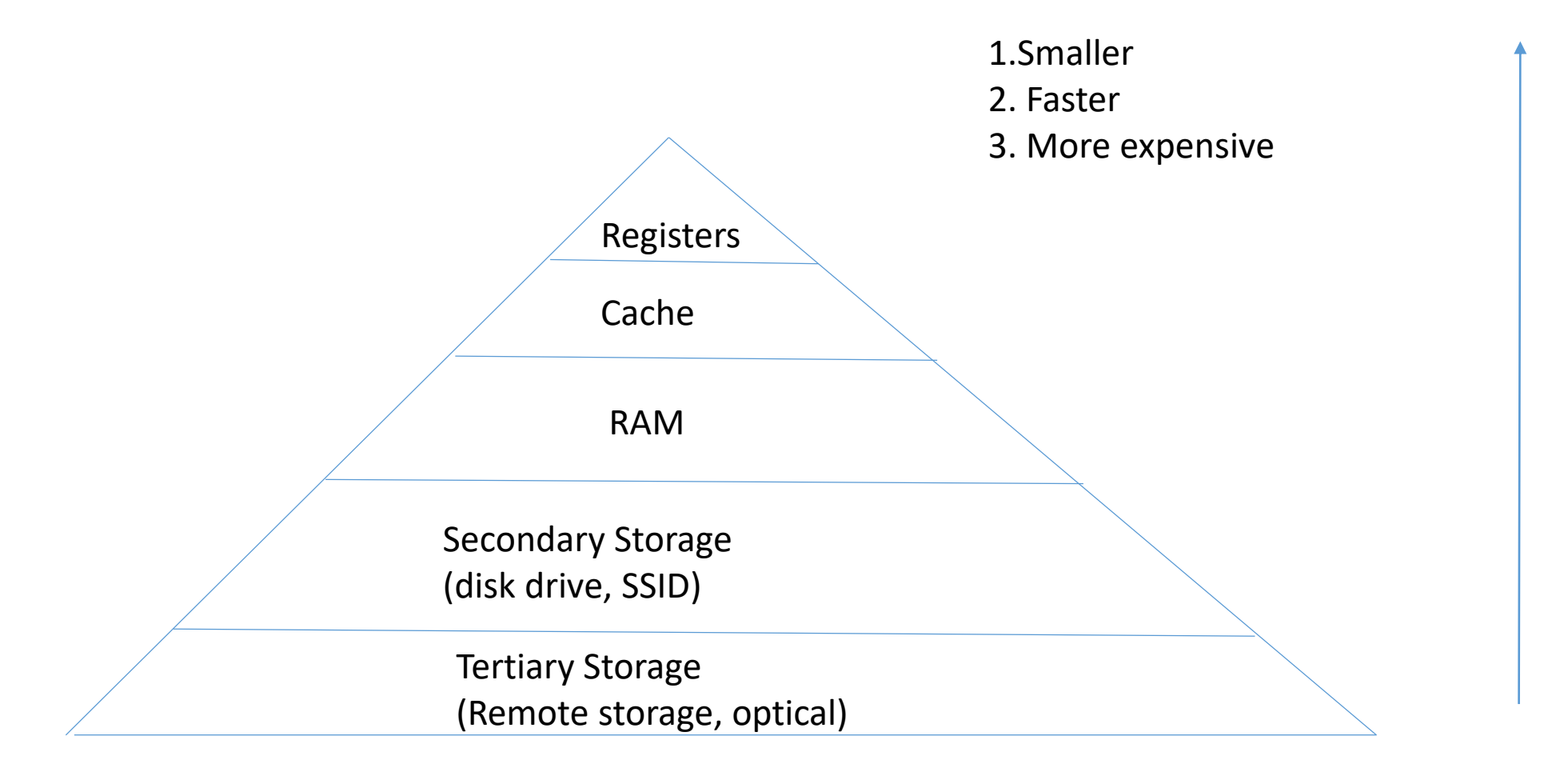

### Stack Frames

- Allocate a separate space for every procedure incarnation
- Relative addresses
- Provide a simple mean to achieve modularity
- Supports separate code generation of procedures
- Naturally supports recursion
- Efficient memory allocation policy
	- Low overhead
	- Hardware support may be available
- LIFO policy
- Not a pure stack
	- Non local references
	- Updated using arithmetic

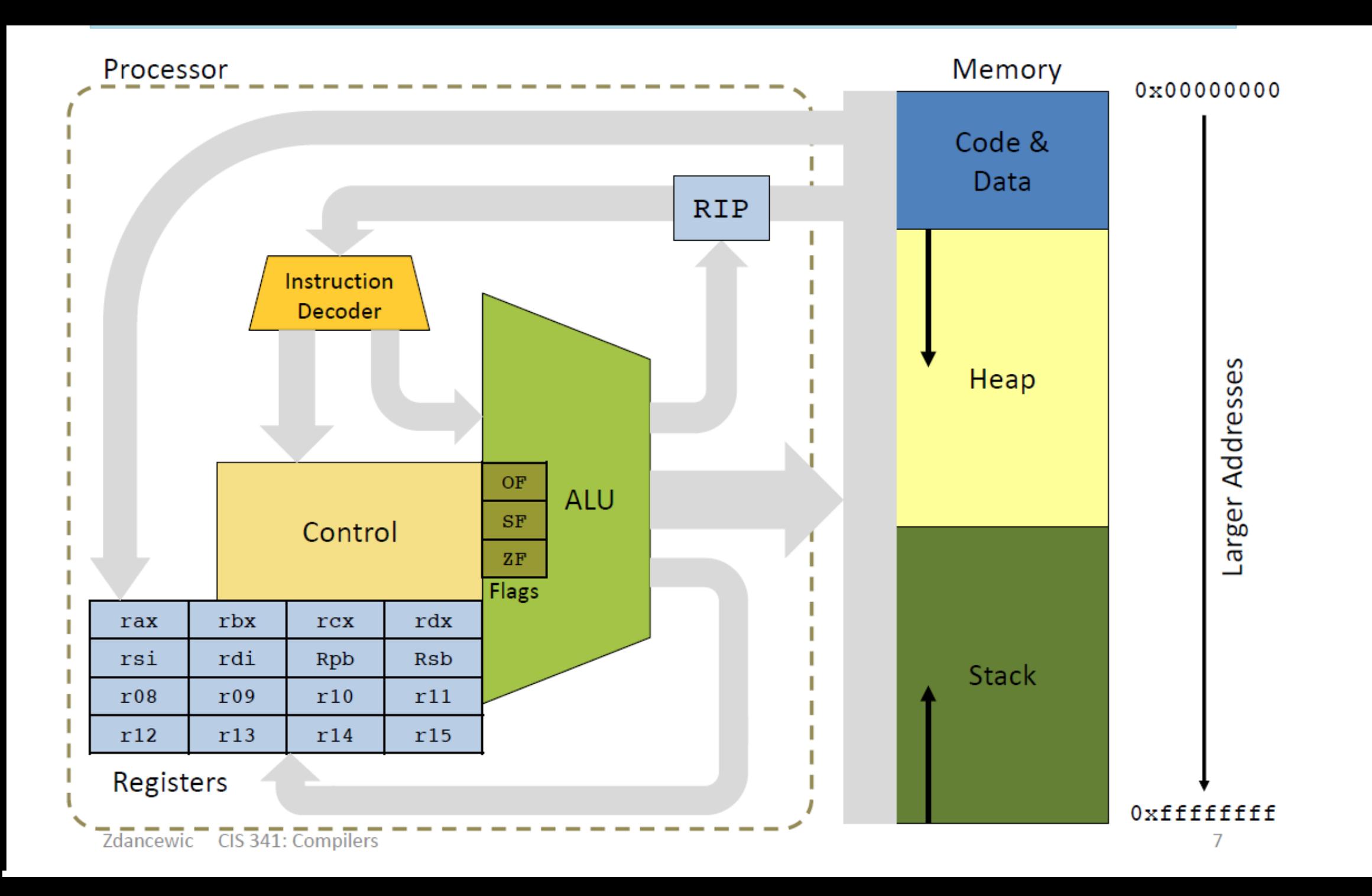

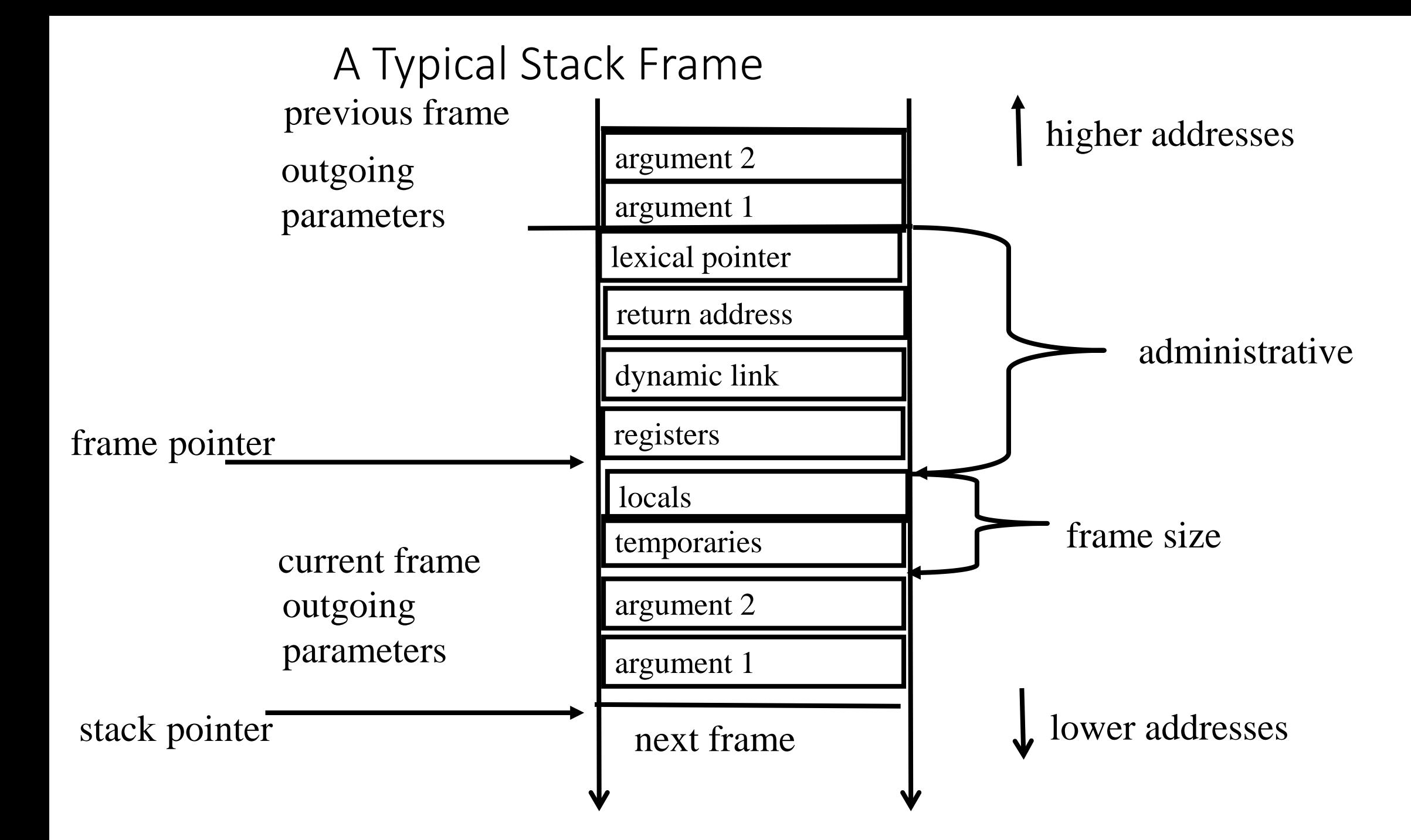

### Pascal 80386 Frame

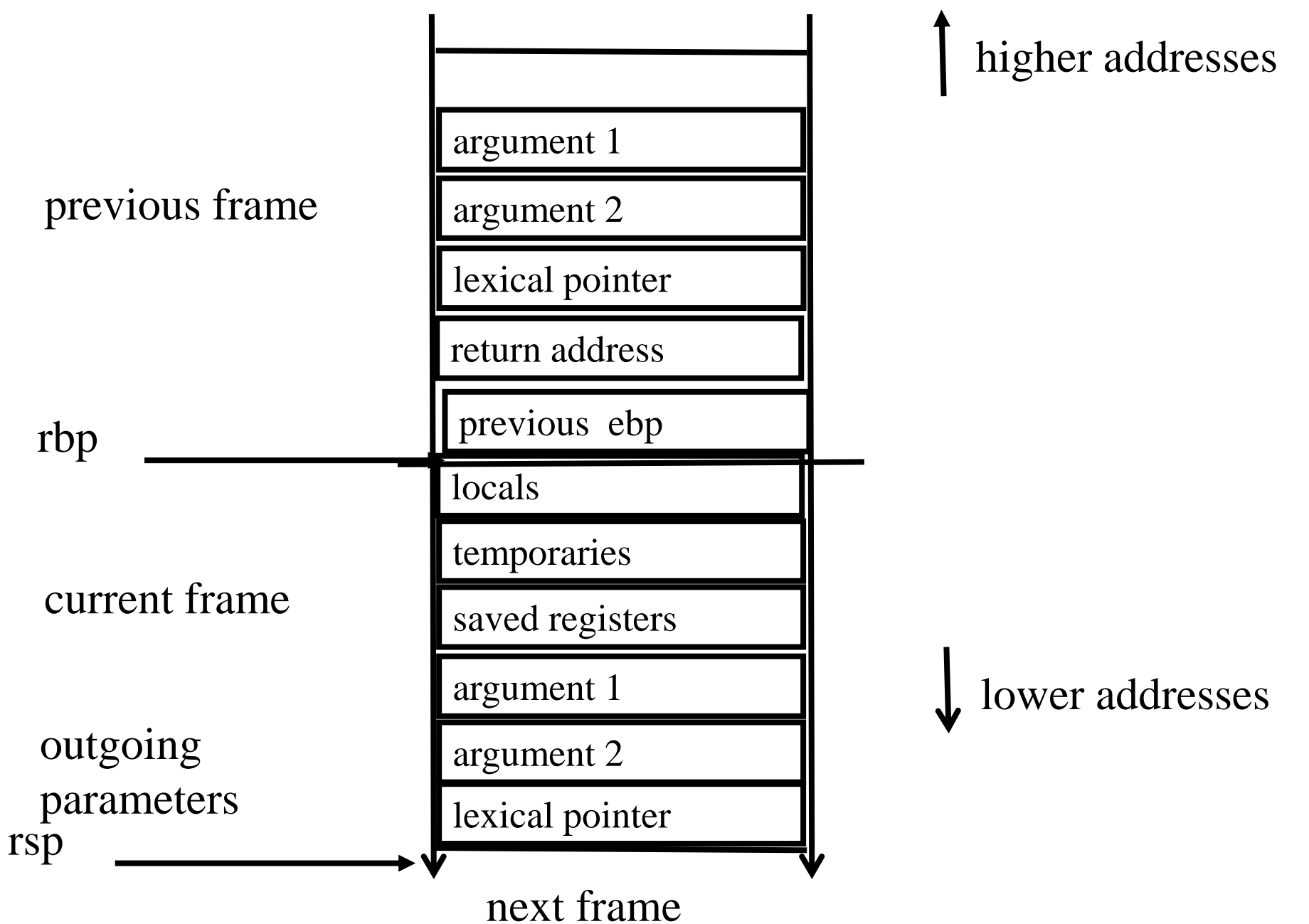

## Compiling a simple example

#include <stdio.h> main() { printf("factorial(2)=%d", factorial(2)); }

```
.LC0:
    .string "factorial(2)=%d"
main:
    push rbp
    mov rbp, rsp
    mov edi, 2
    call factorial(int)
    mov esi, eax
    mov edi, OFFSET FLAT:.LC0
    mov eax, 0
    call printf
    mov eax, 0
    pop rbp
    ret
```
## Compiling factorial

```
int factorial(int num) {
  if (num == 1) return 1;
  else return num * factorial(num -1 );
```
}

```
. factorial(int):
   push rbp
   mov rbp, rsp
   sub rsp, 16
   mov DWORD PTR [rbp-4], edi
   cmp DWORD PTR [rbp-4], 1
   jne .L2
   mov eax, 1
   jmp .L3
.L2:
   mov eax, DWORD PTR [rbp-4]
   sub eax, 1
   mov edi, eax
   call factorial(int)
   imul eax, DWORD PTR [rbp-4]
.L3:
   leave
   ret
```
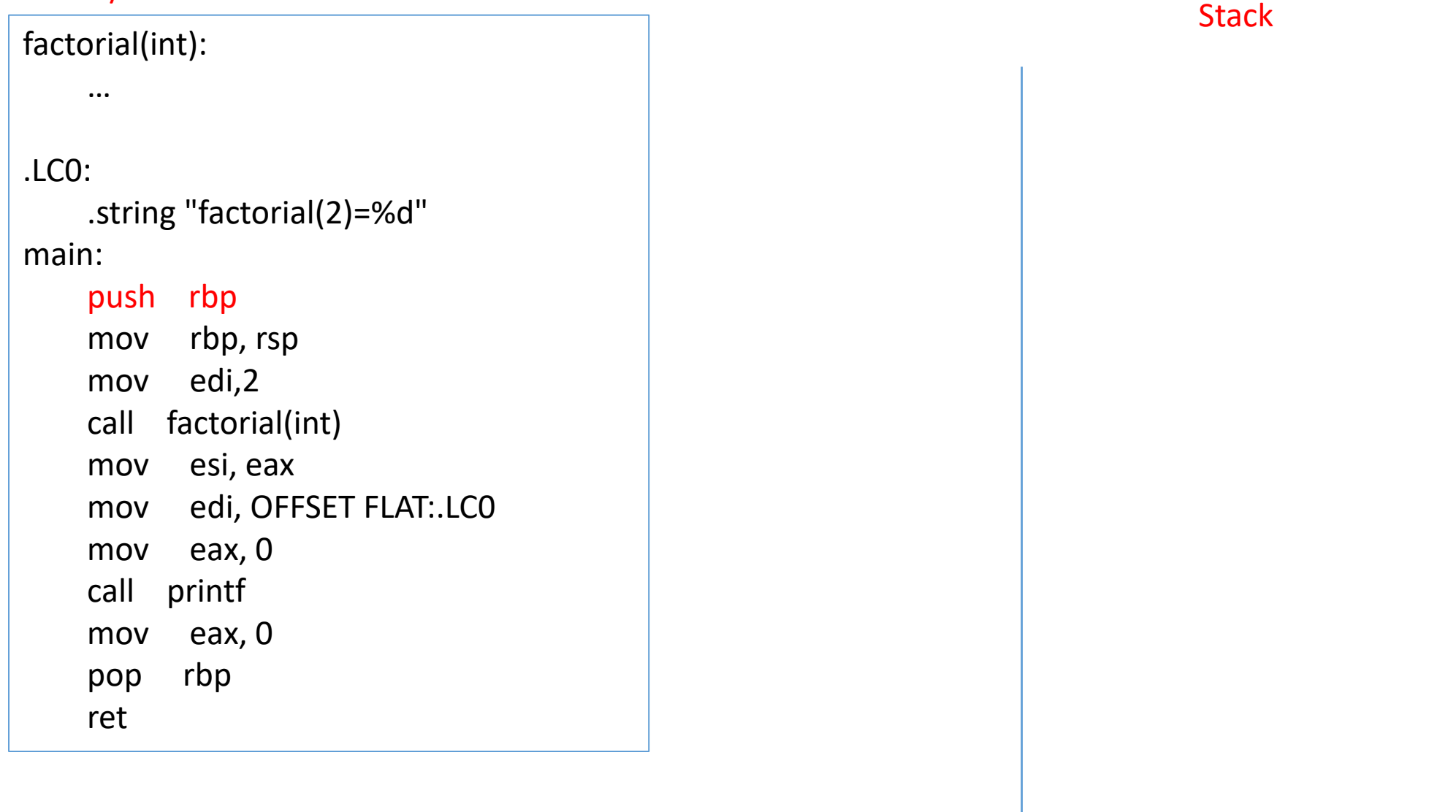

rsp

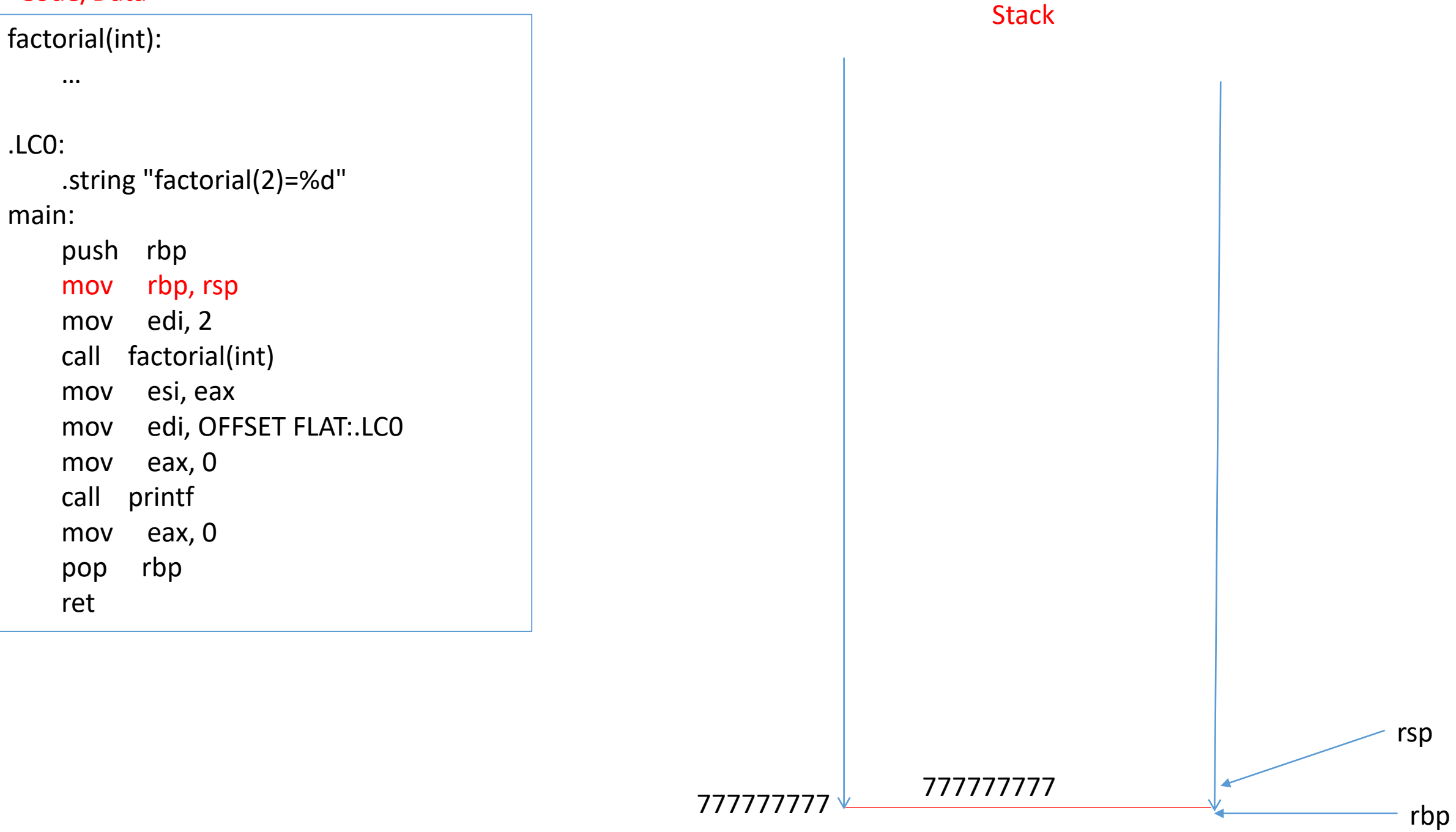

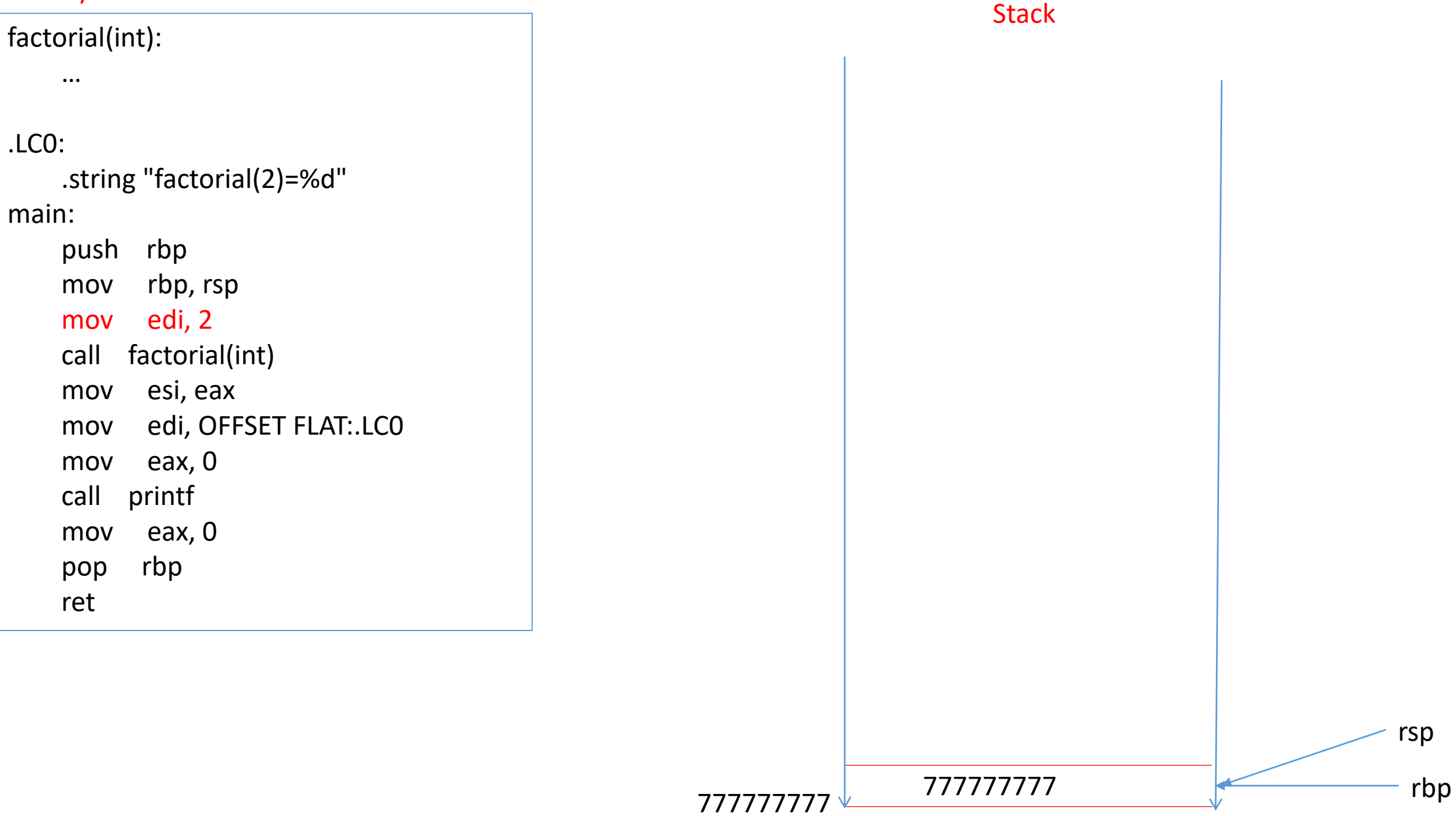

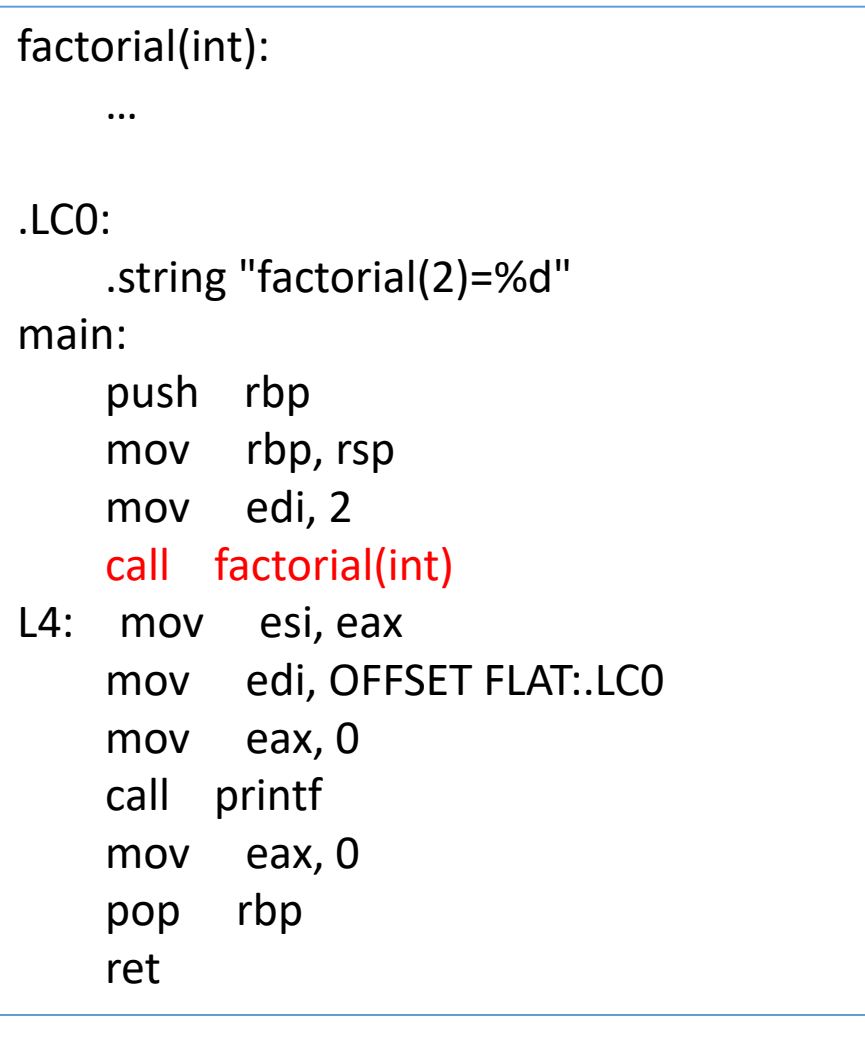

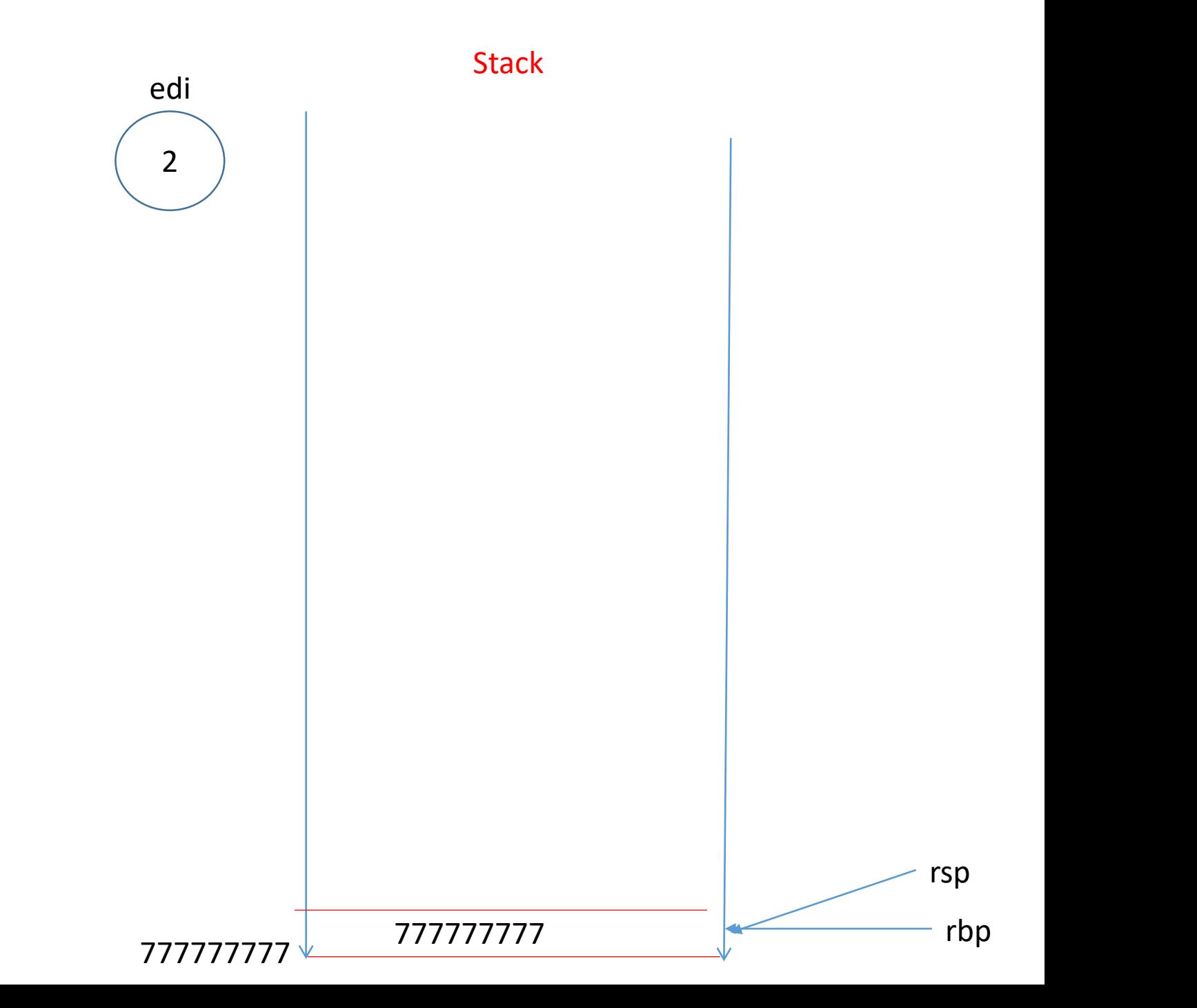

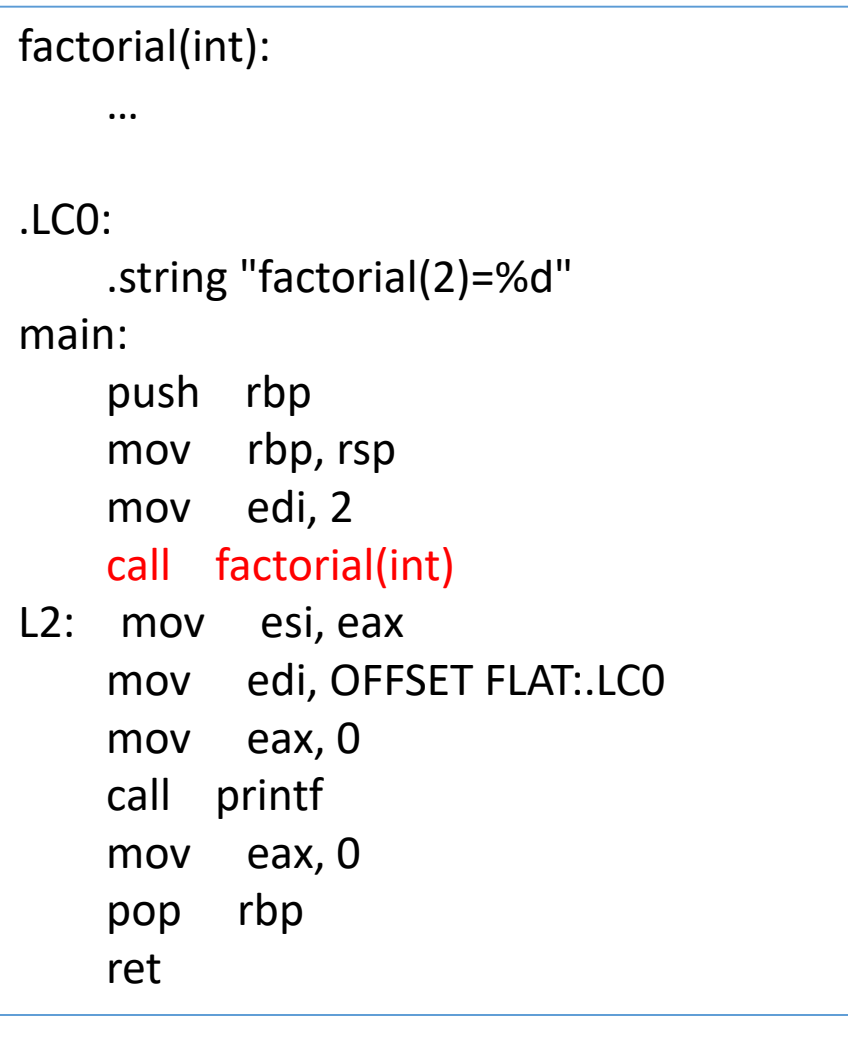

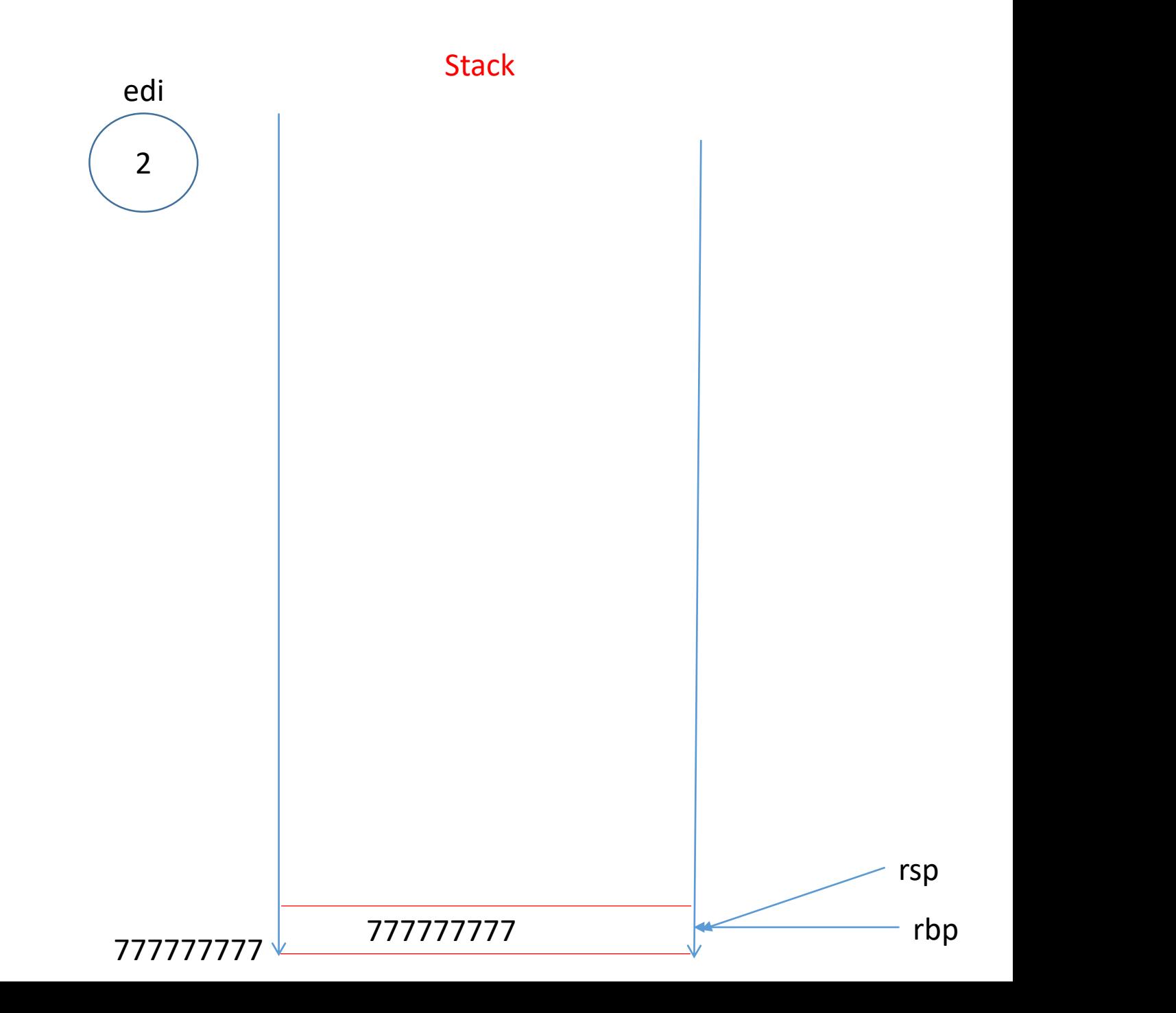

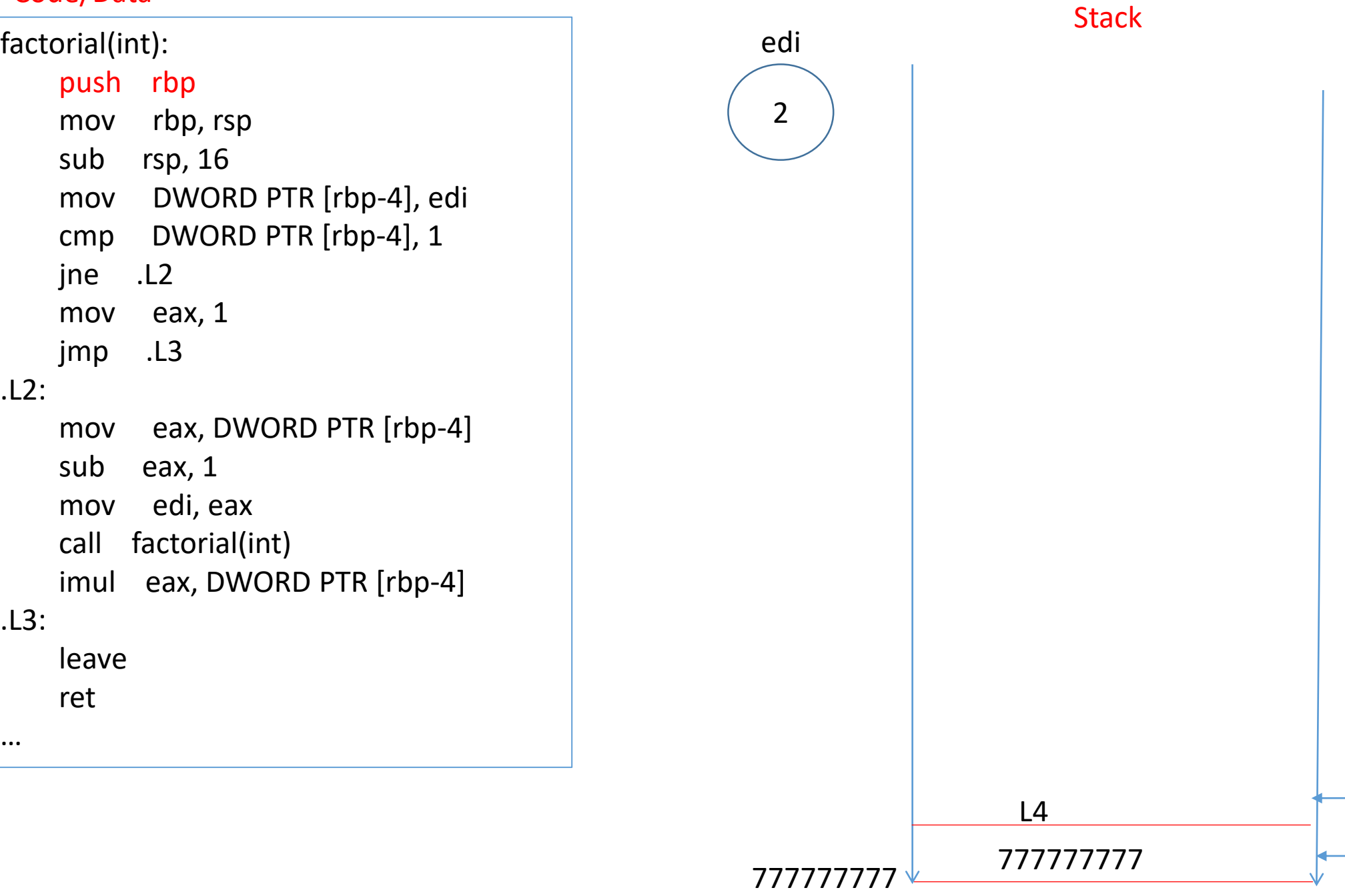

rbp

rsp

.L 2 :

.L 3 :

…

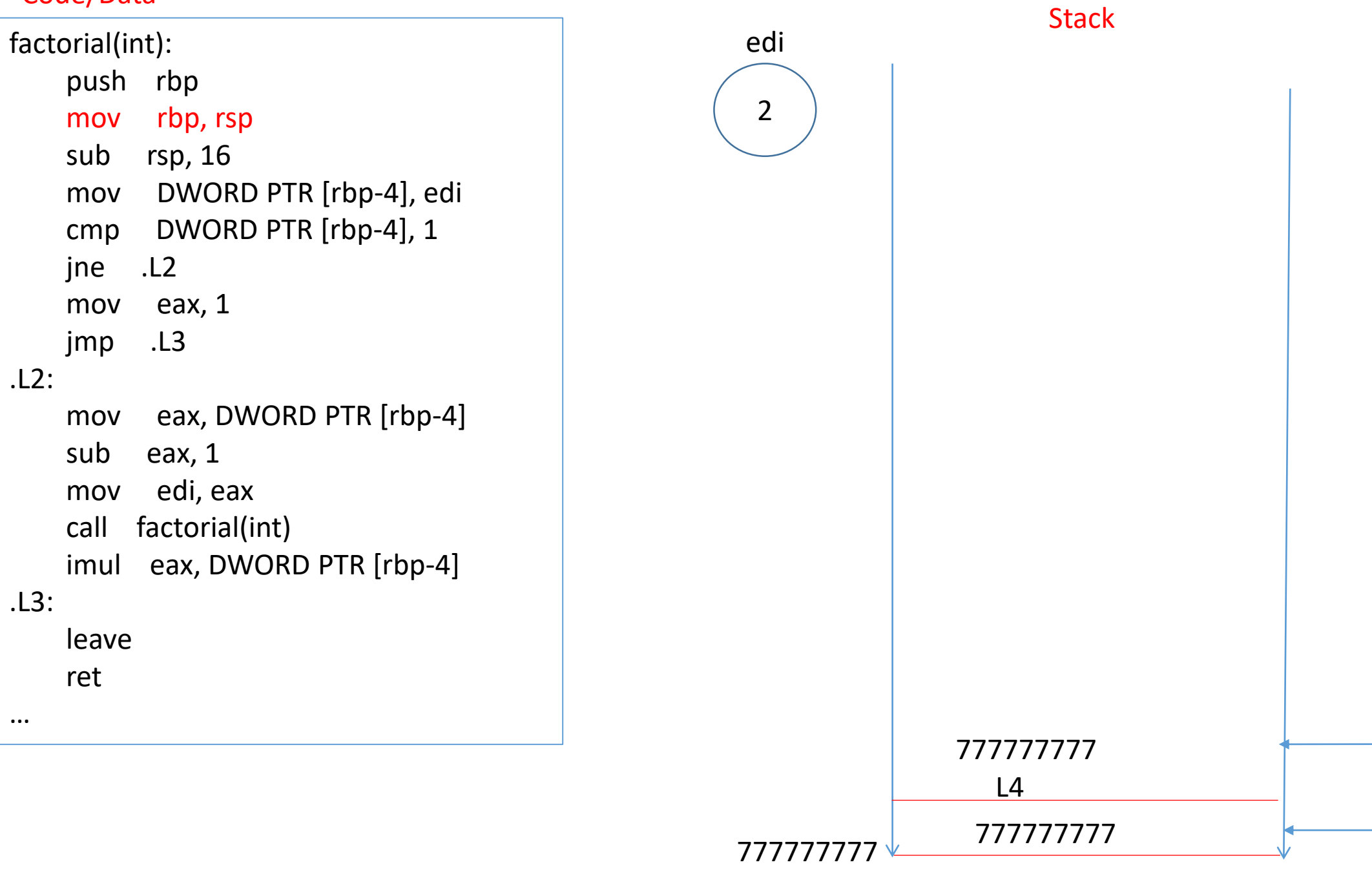

rbp

rsp

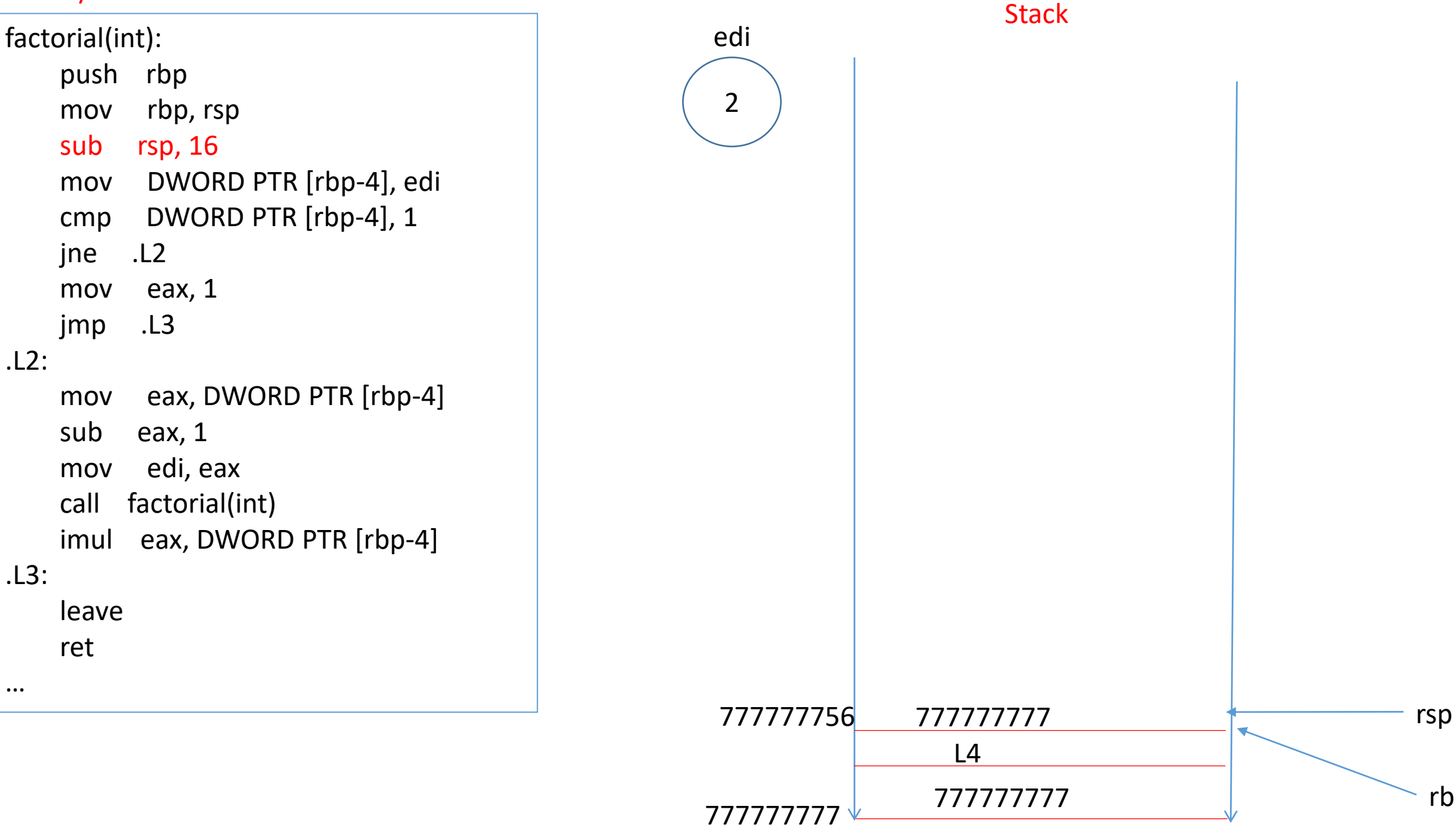

rbp

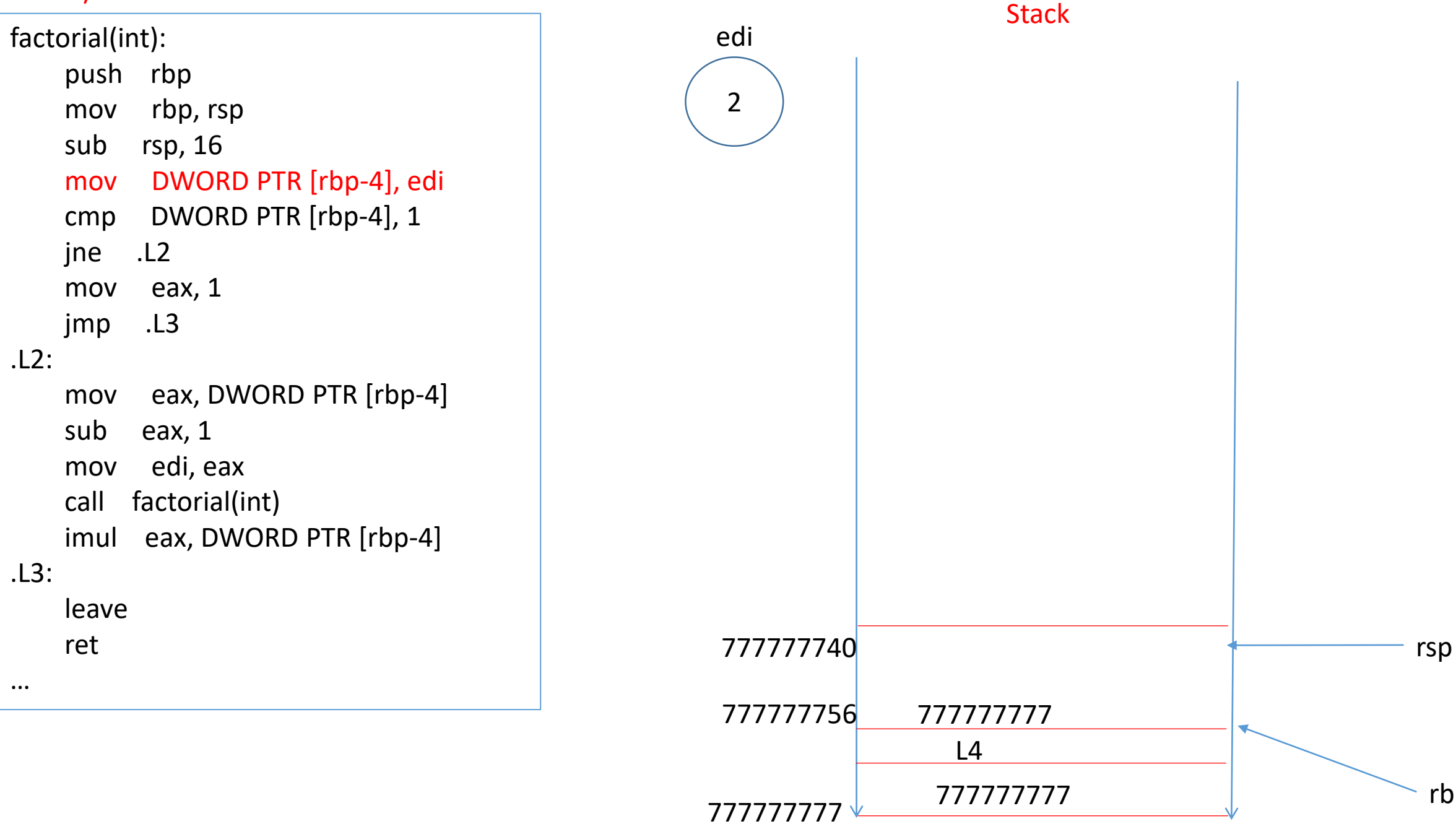

rbp

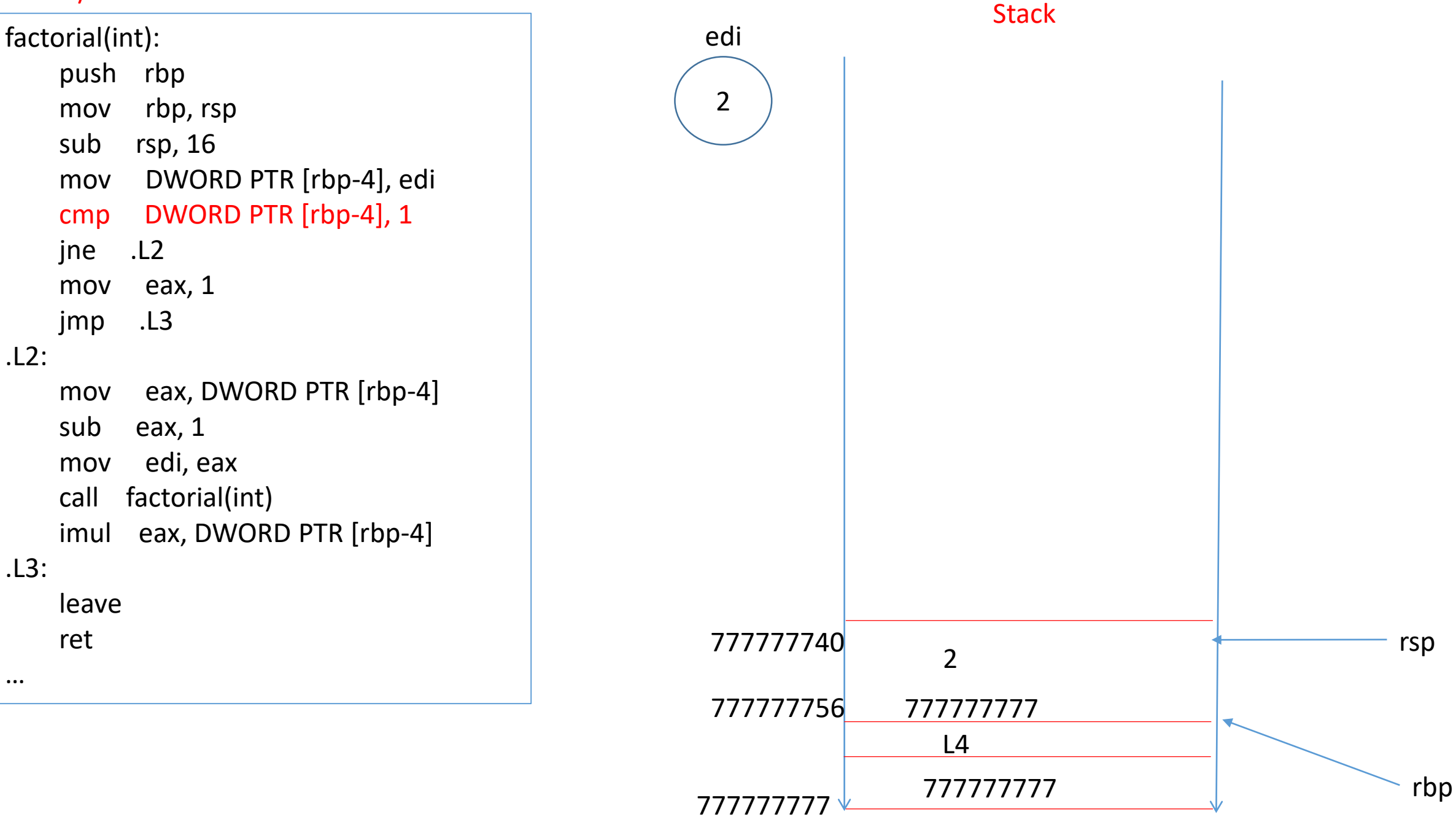

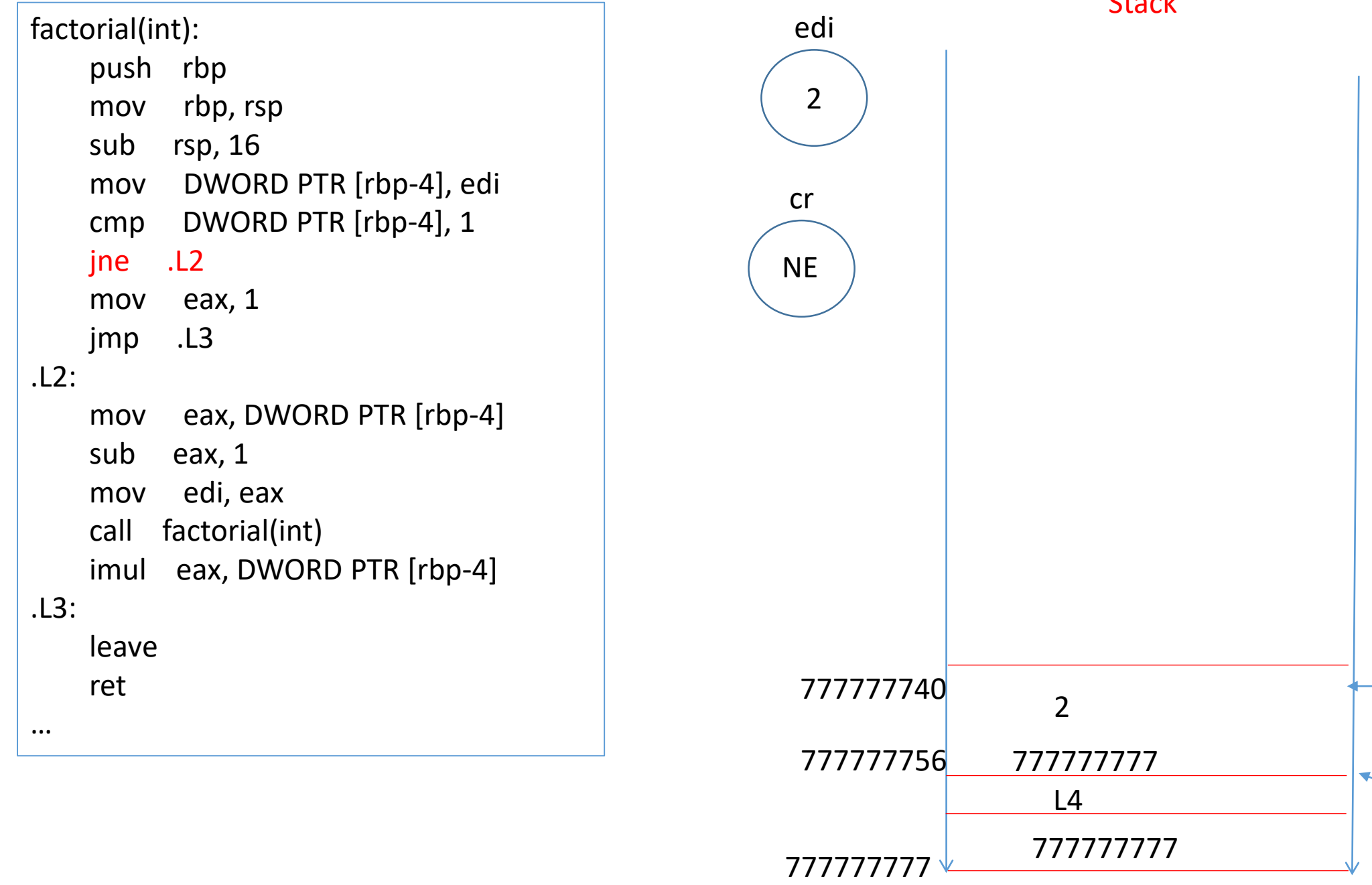

 $S<sub>+</sub>$ 

rbp

rsp

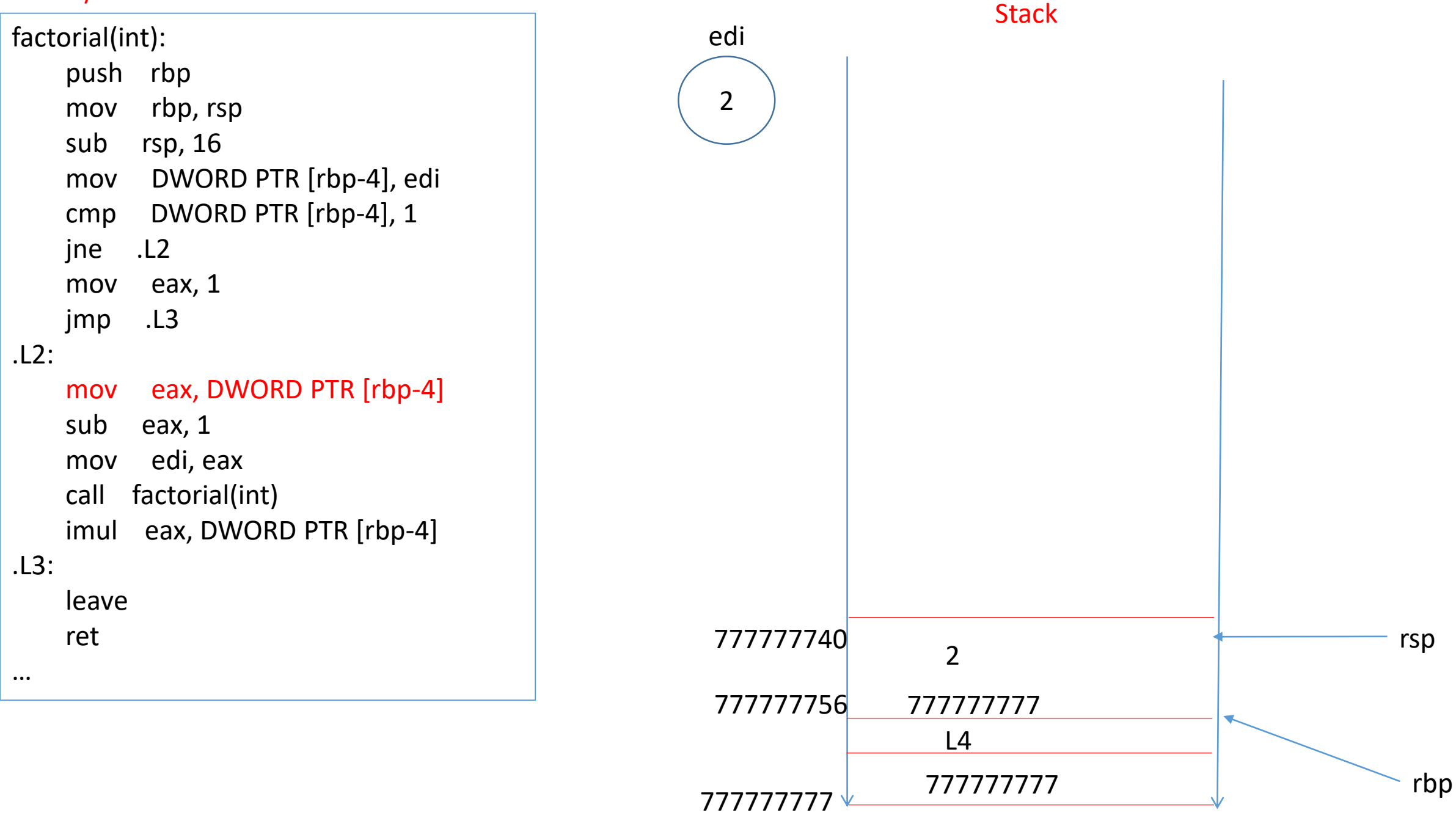

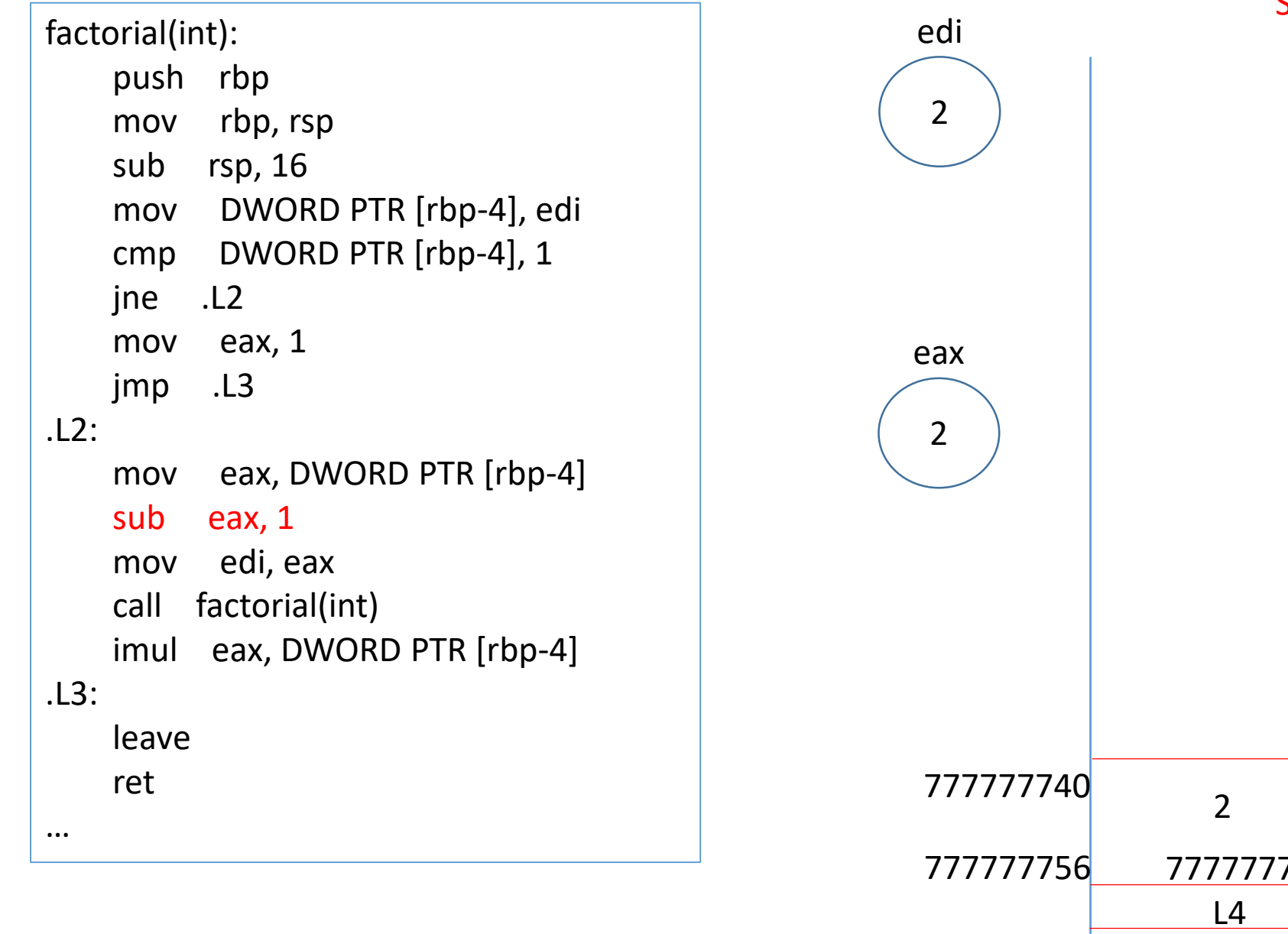

Stack rbp rsp 777777777 777777777 2 777

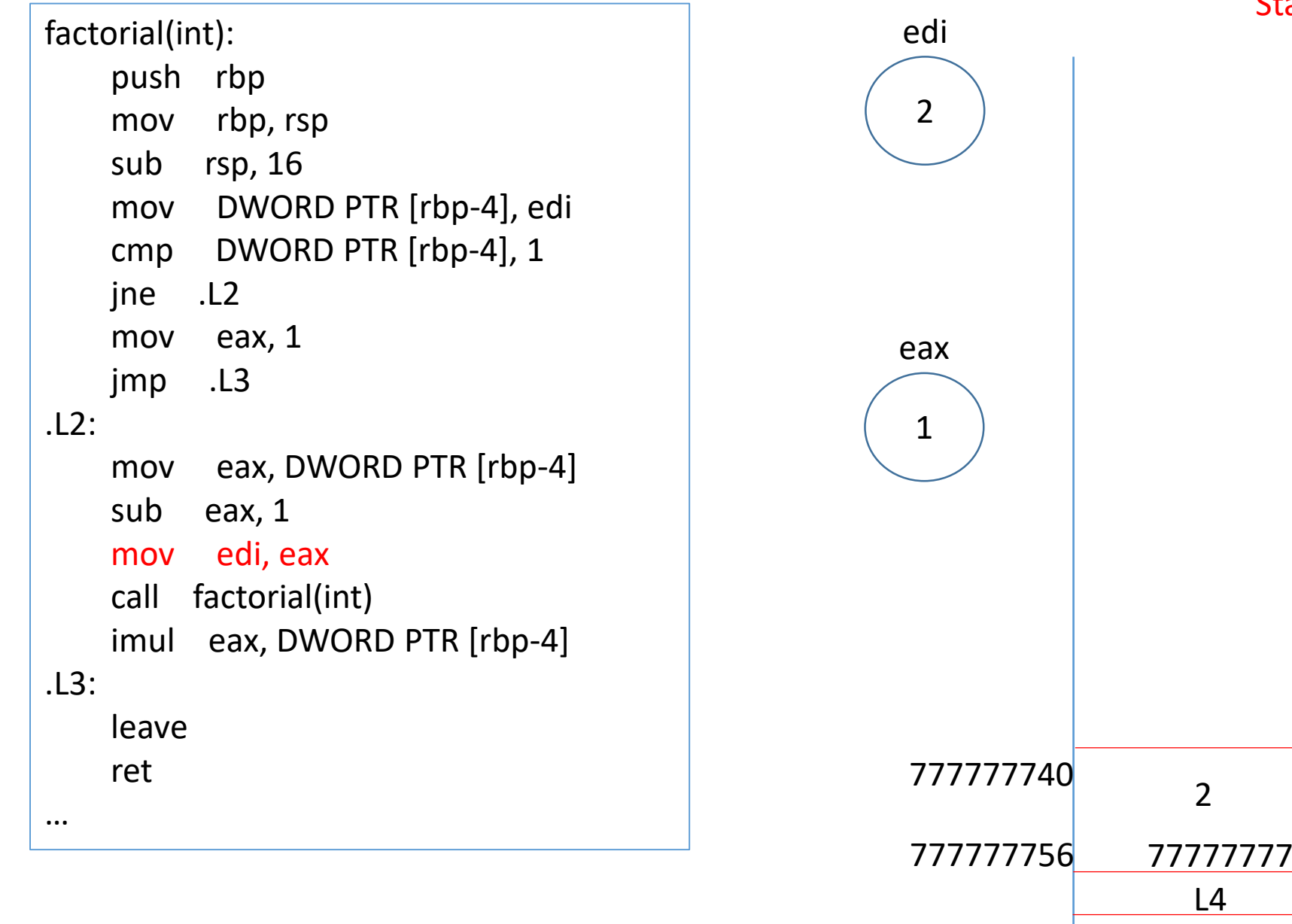

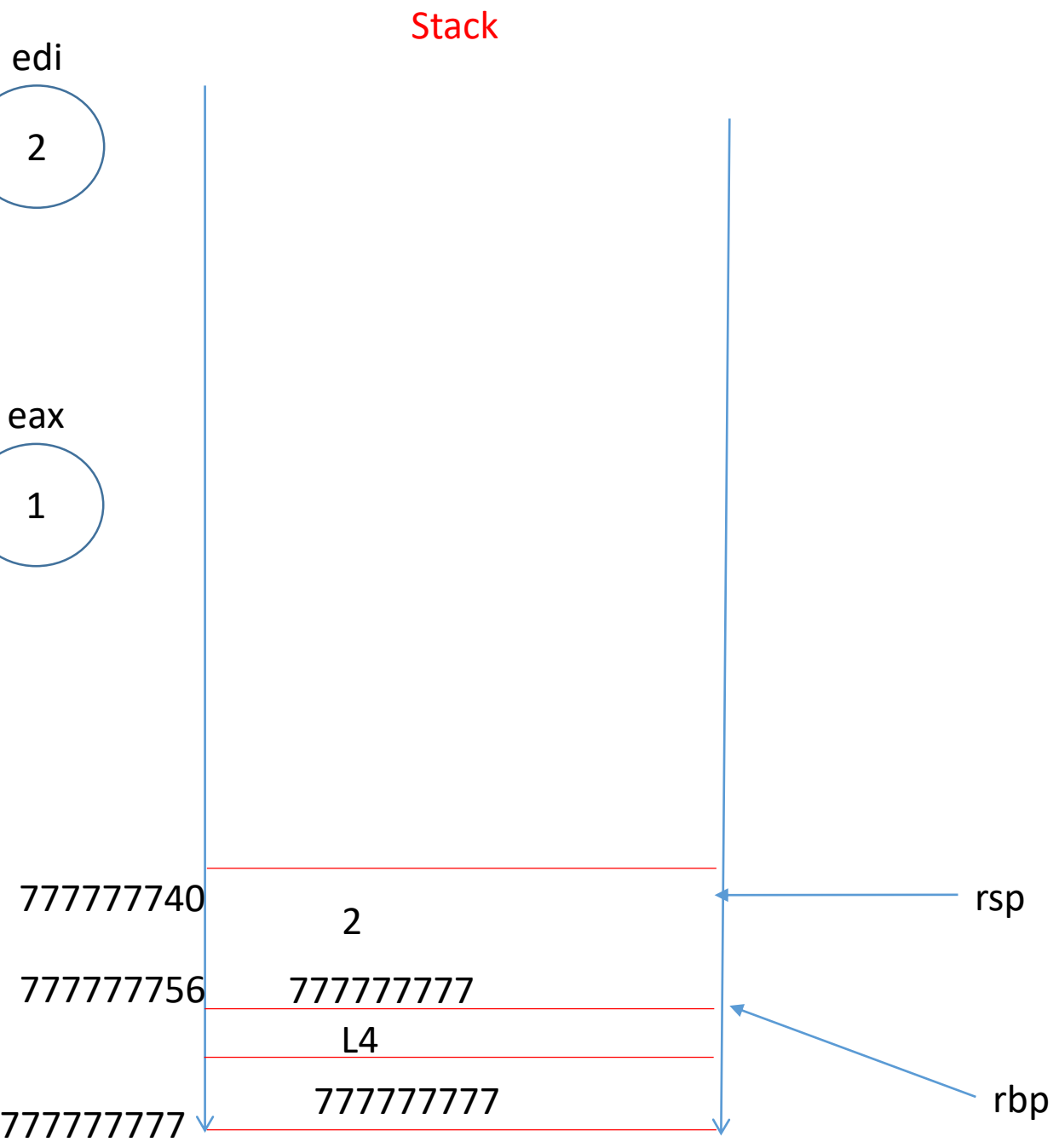

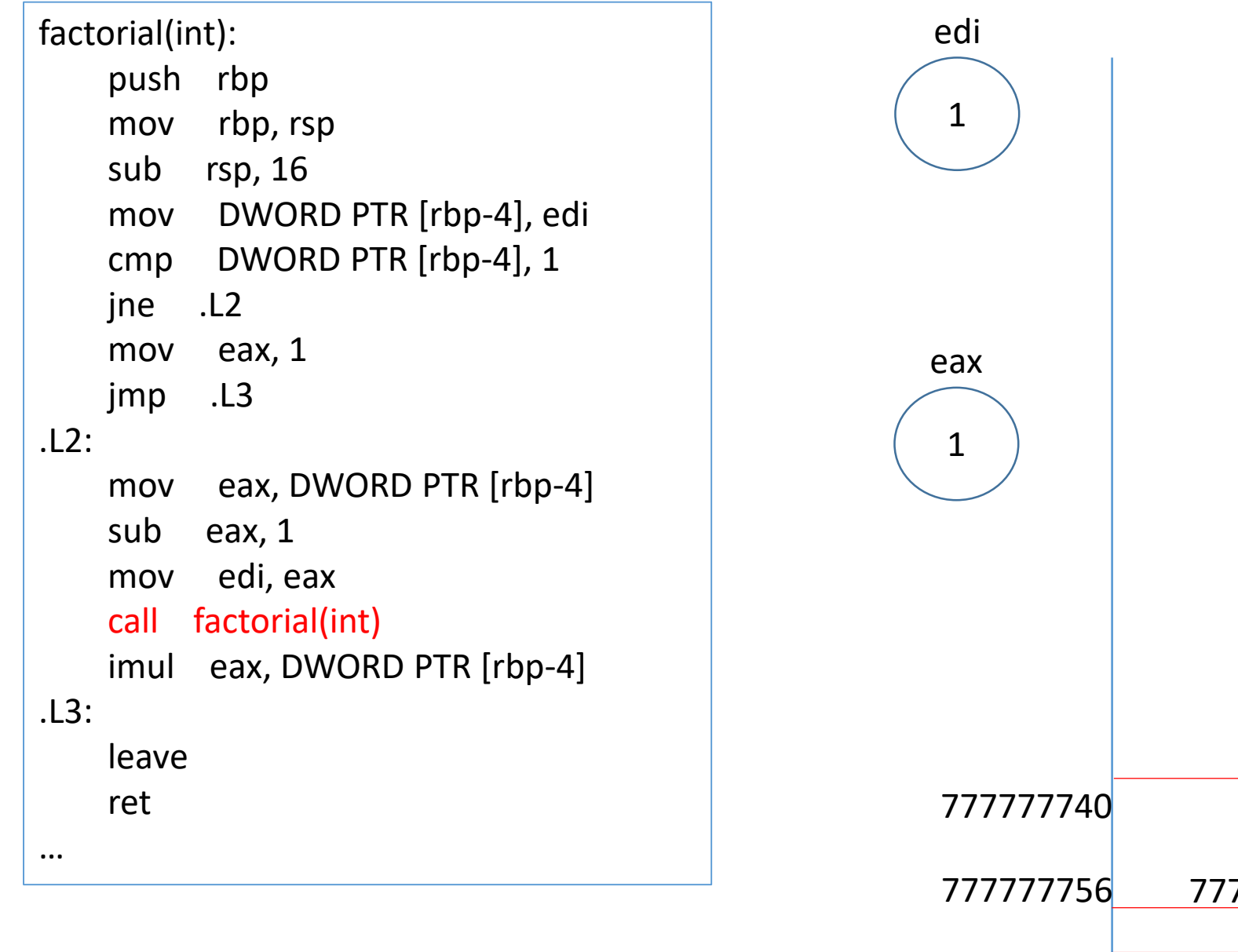

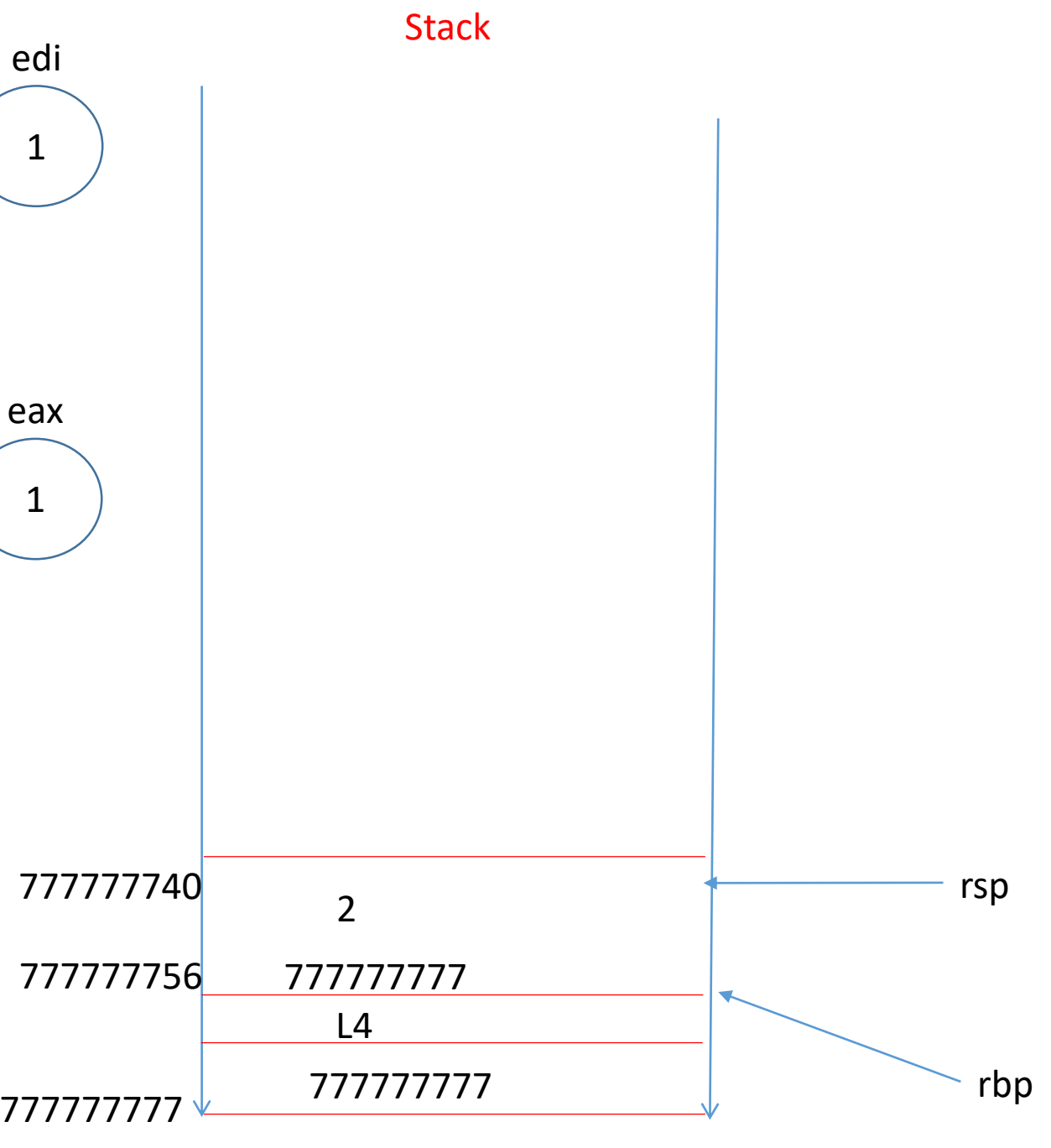

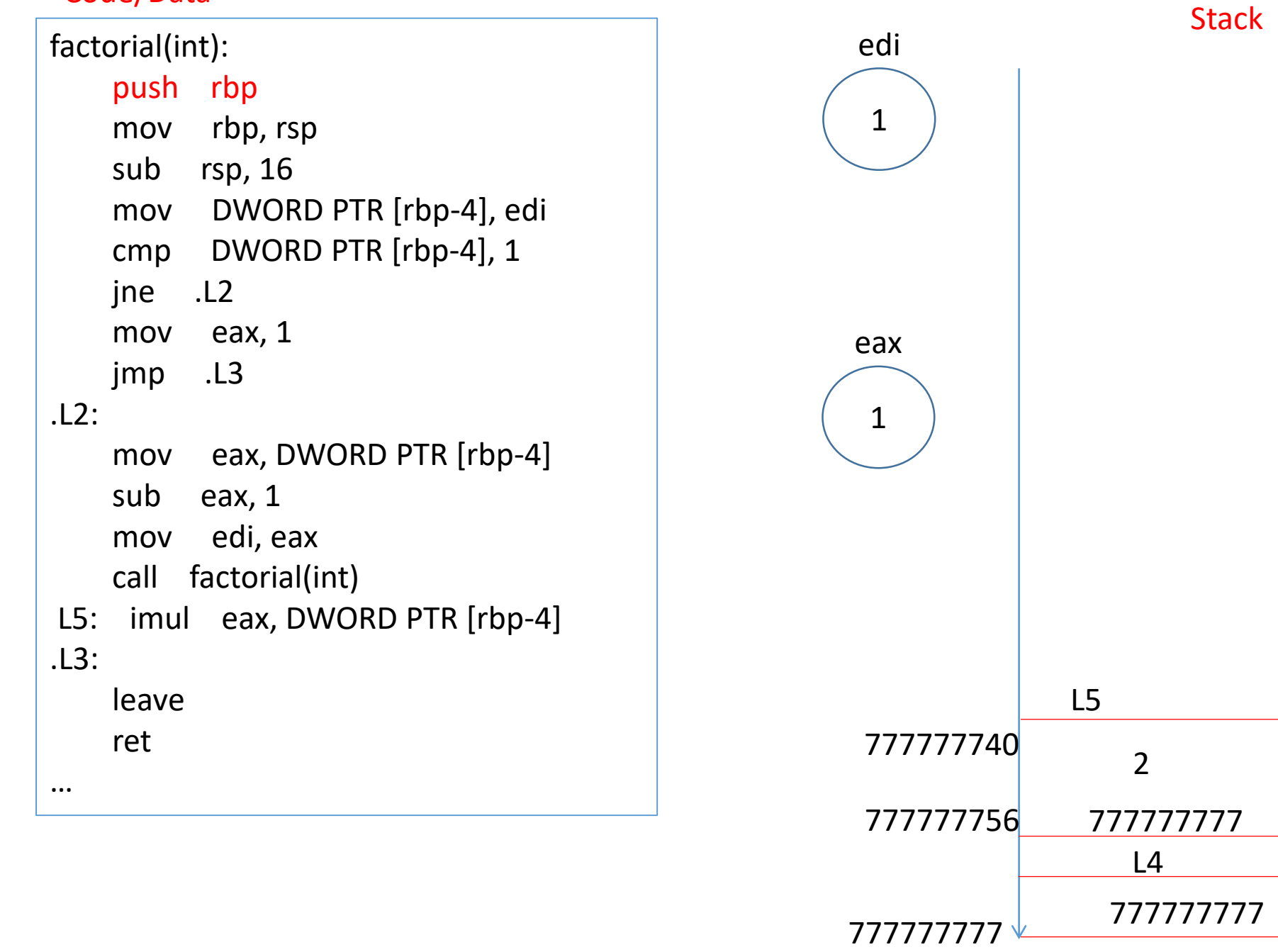

rbp

rsp

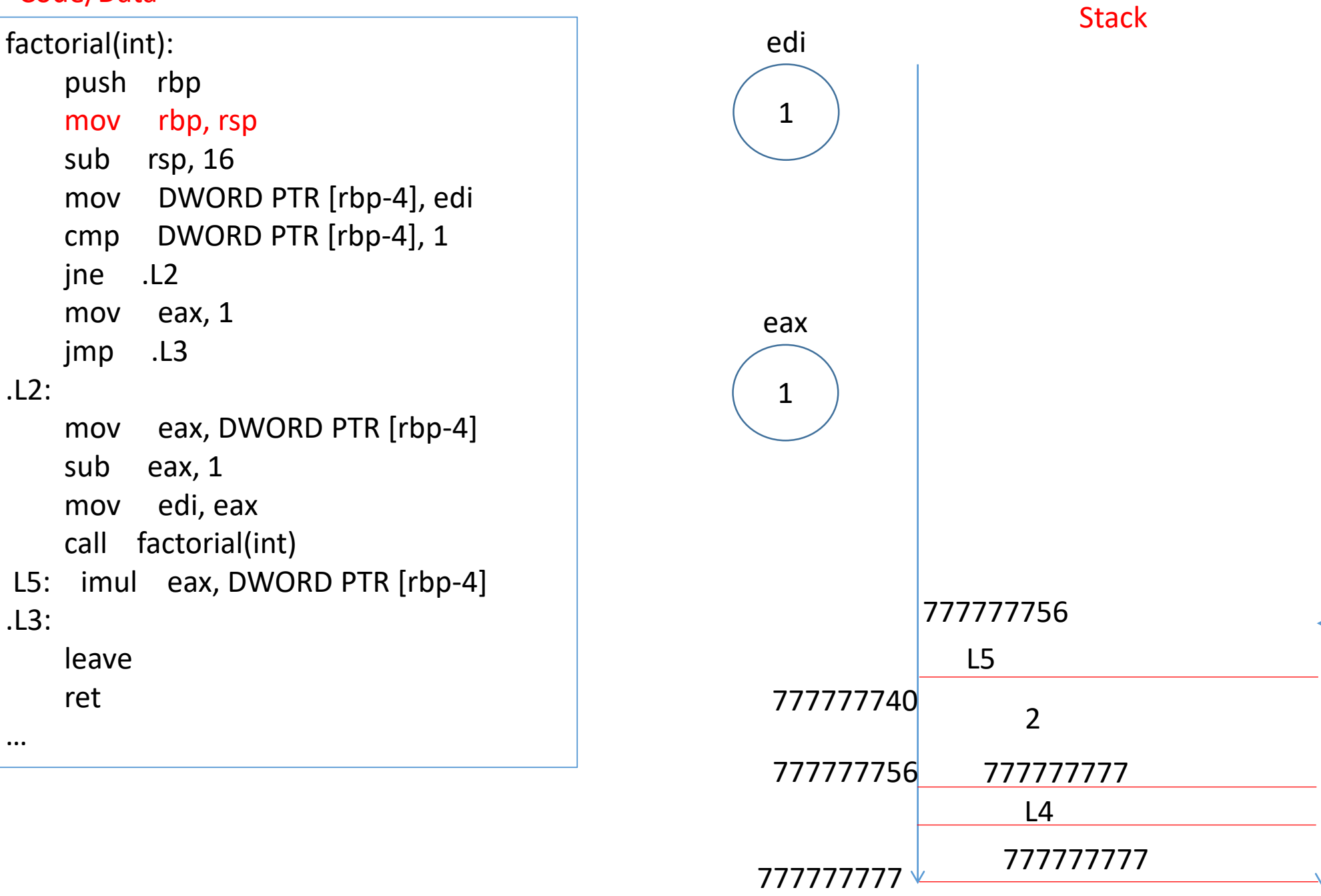

rbp

rsp

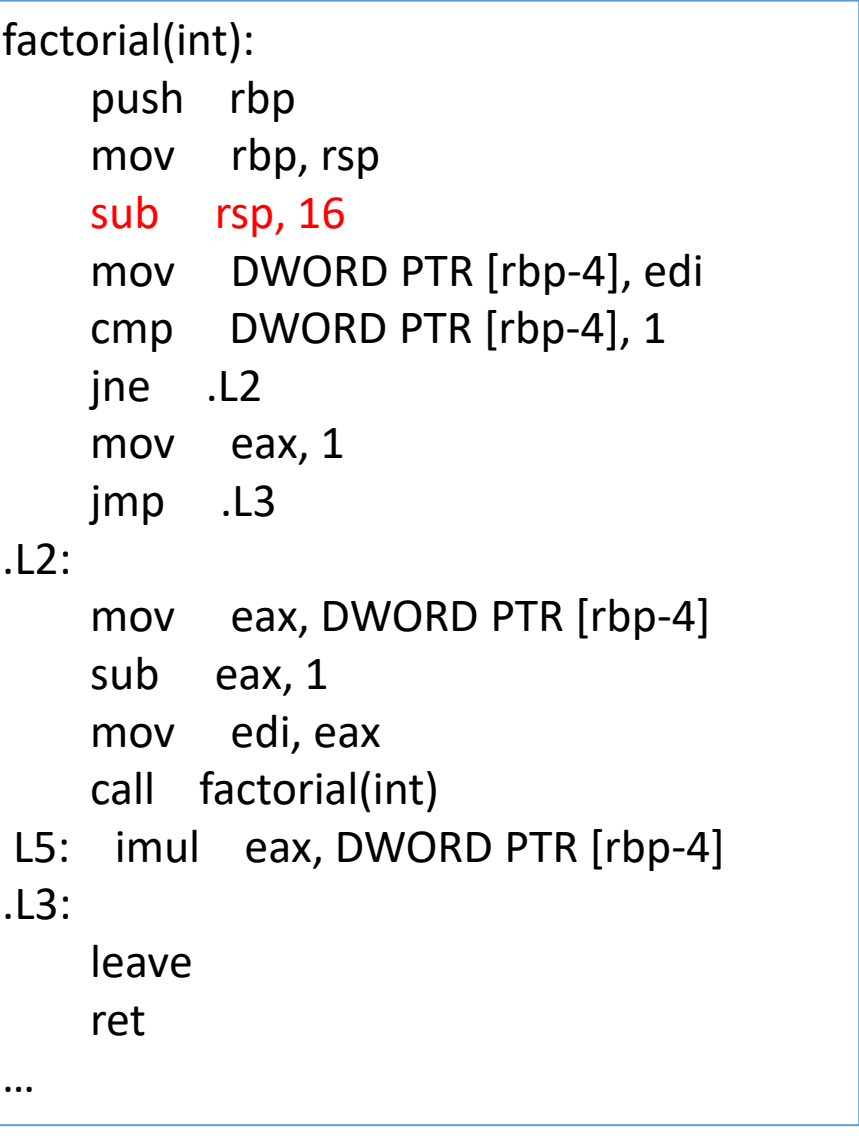

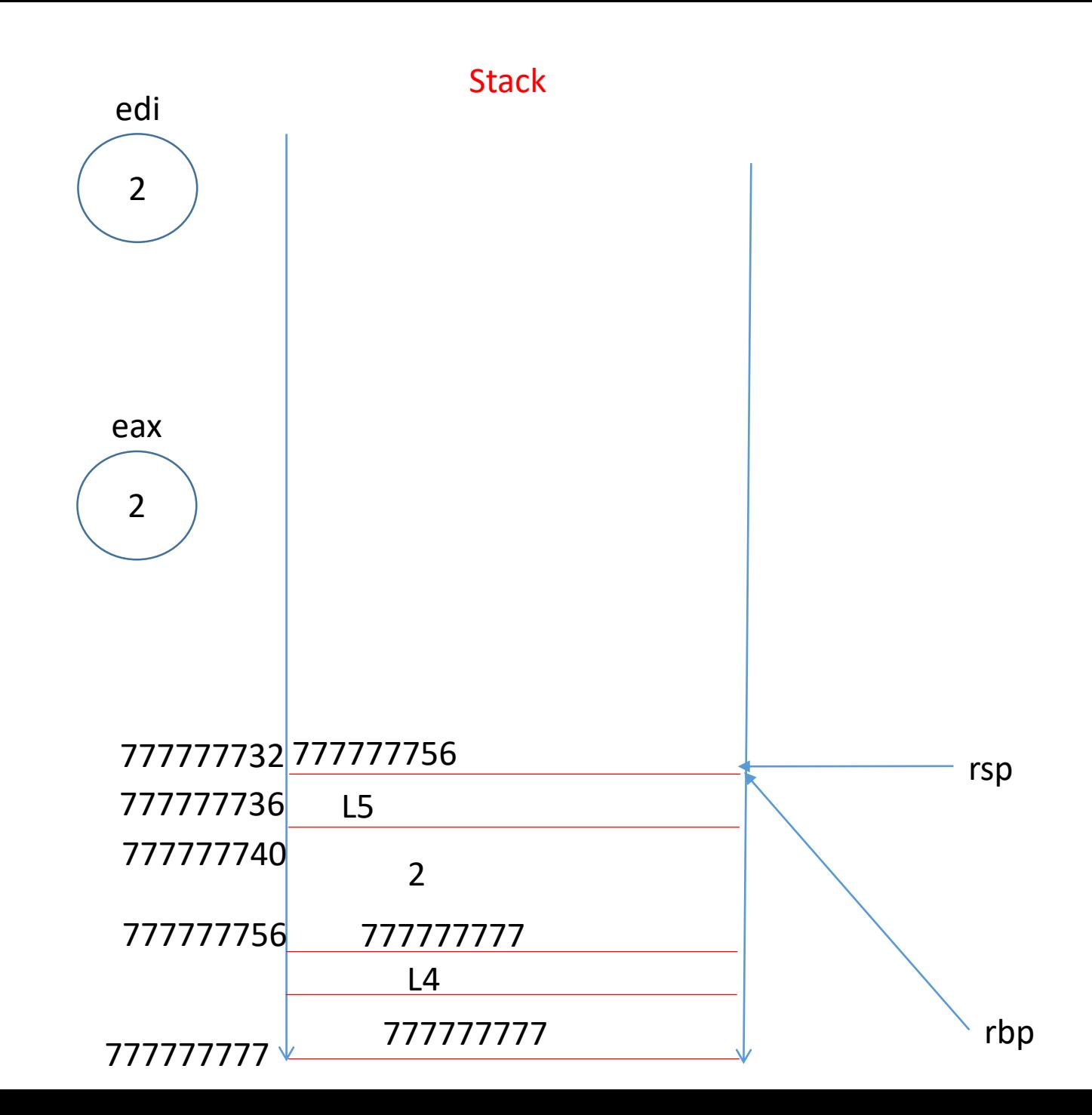

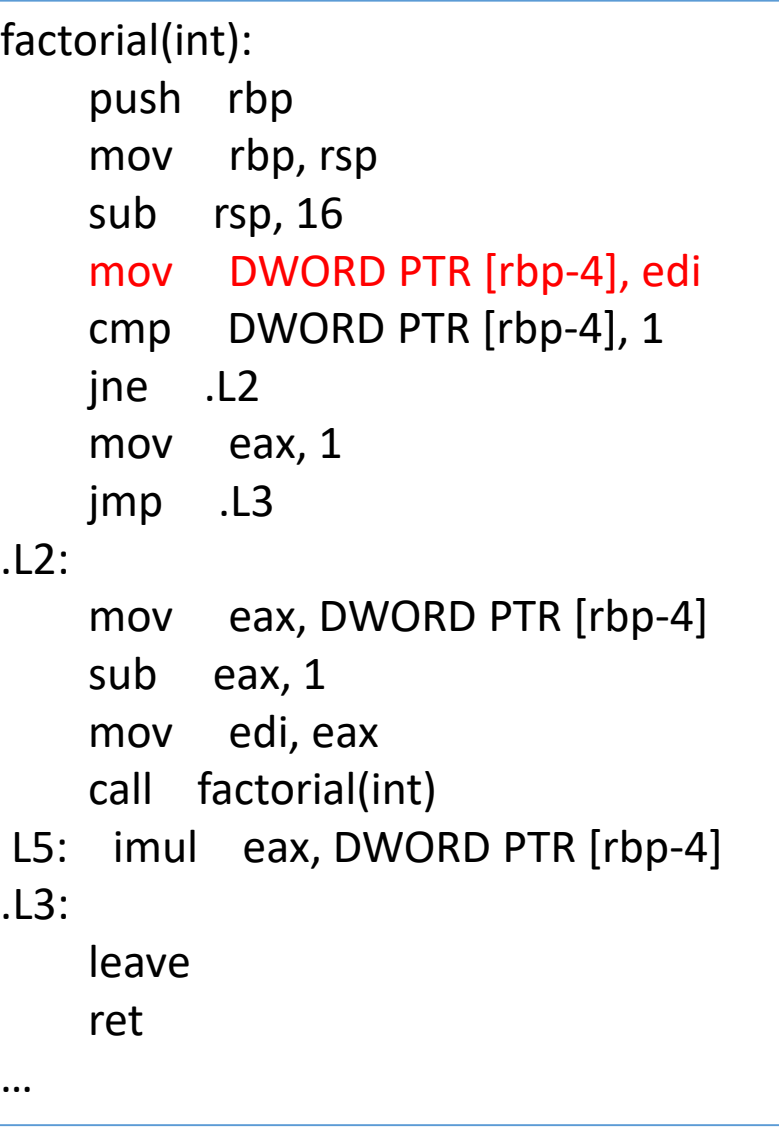

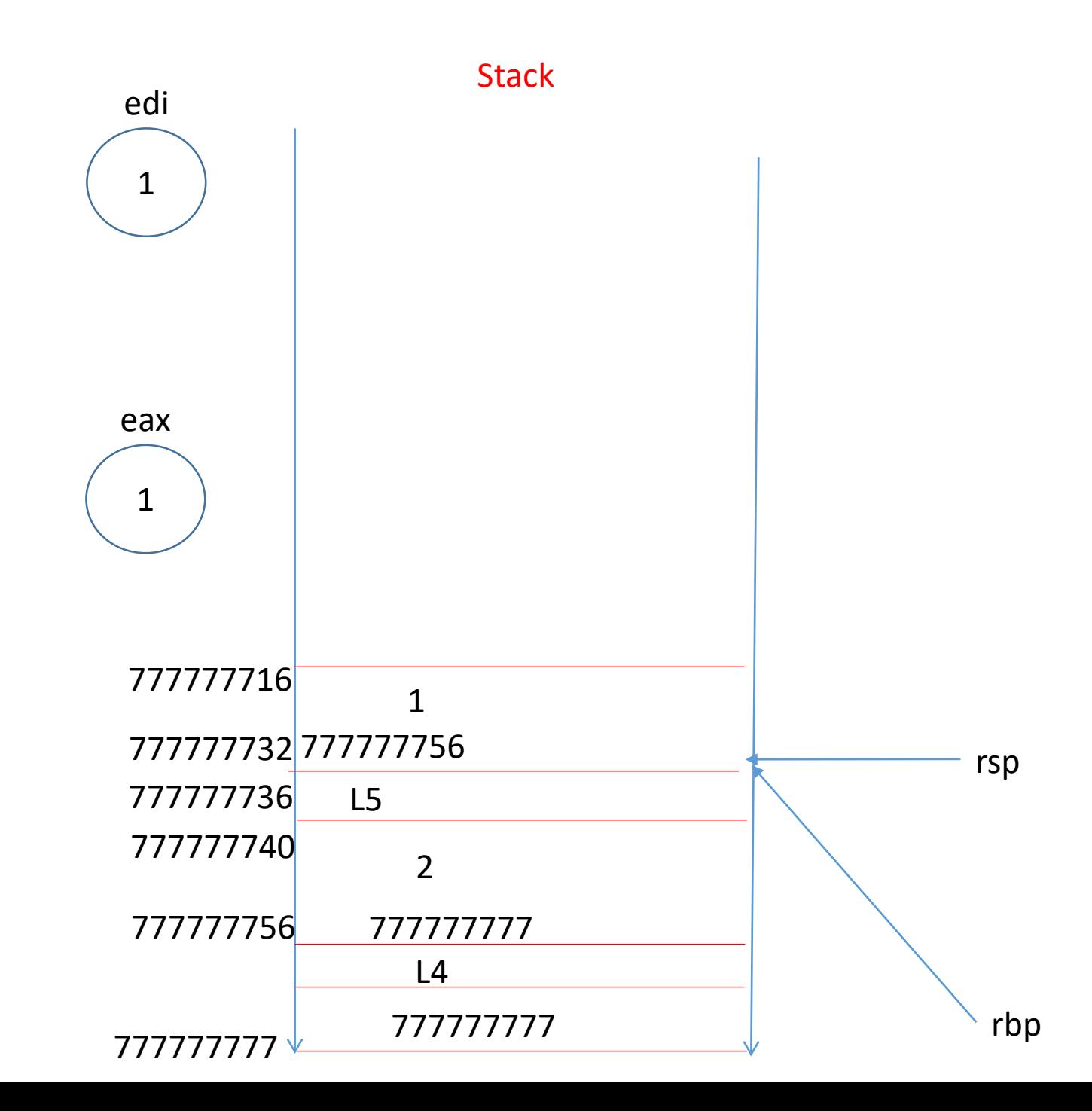

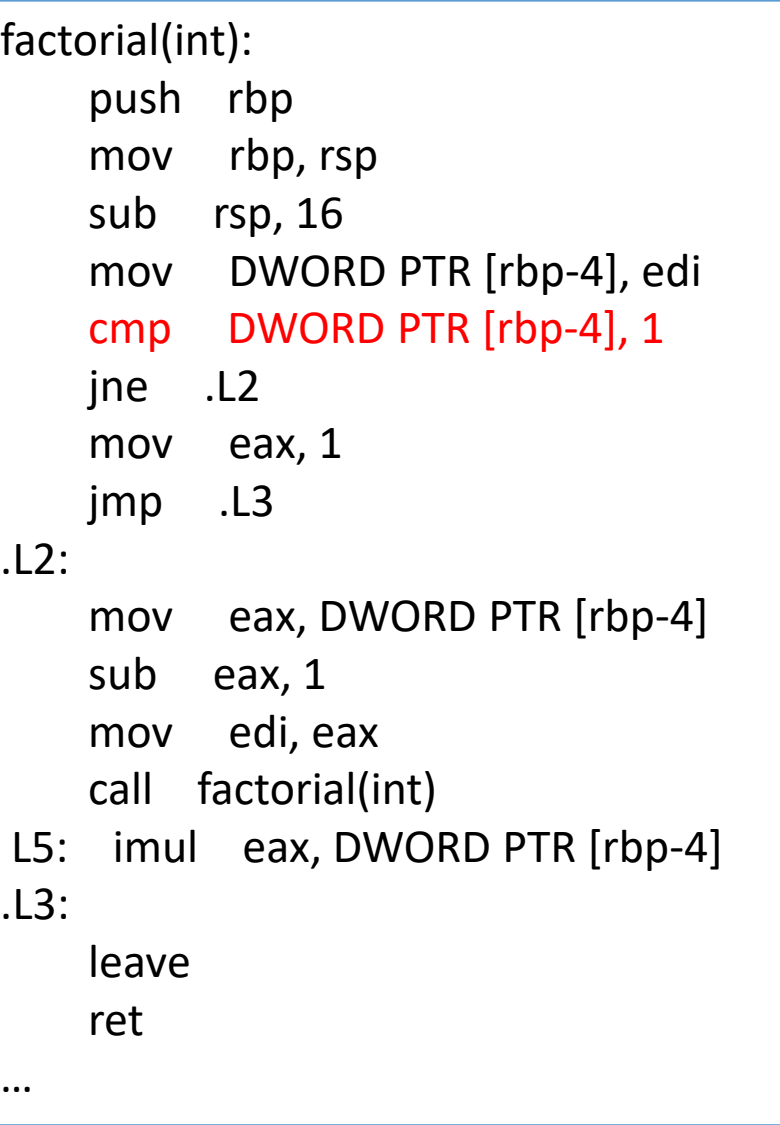

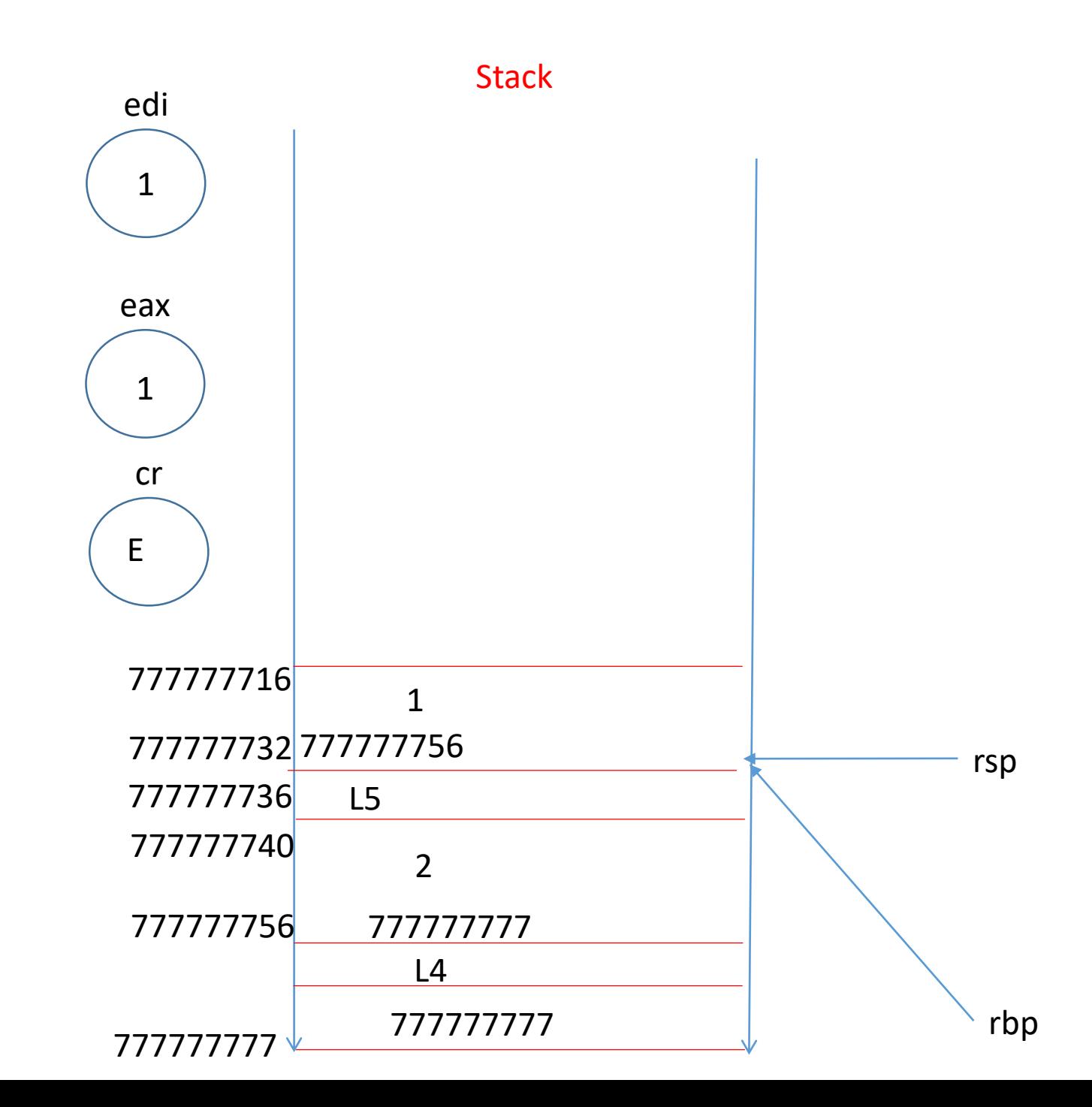

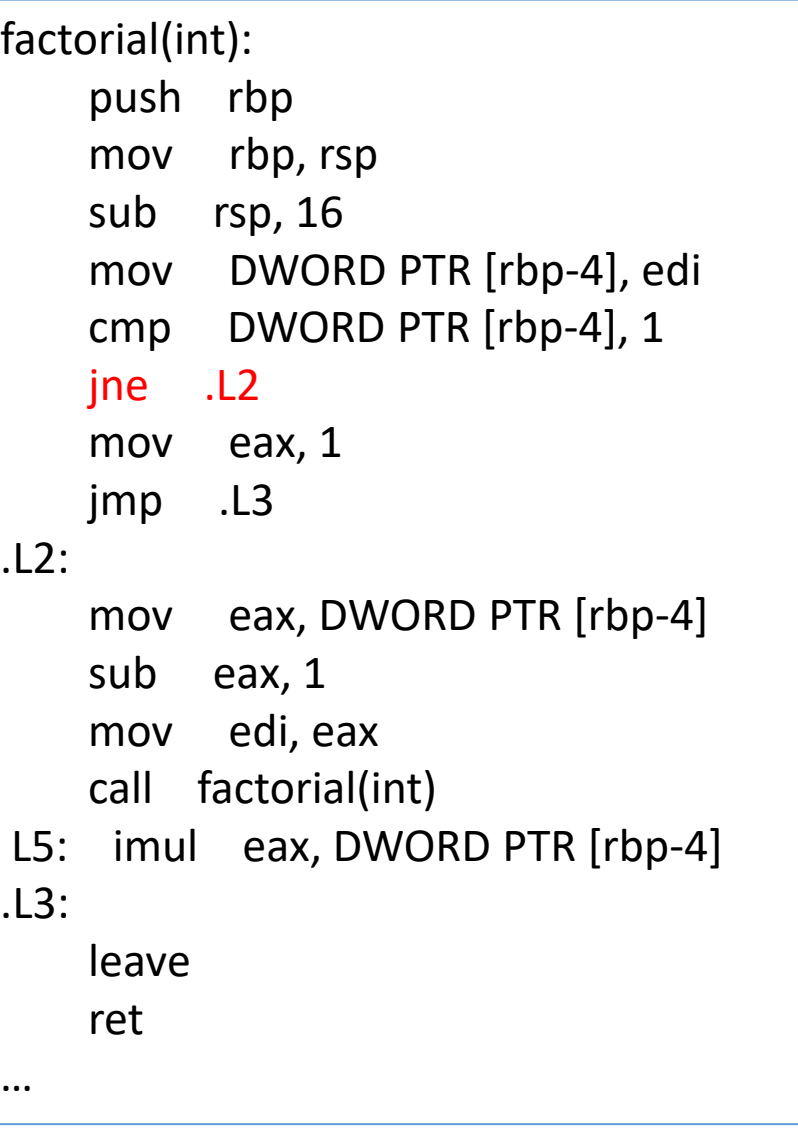

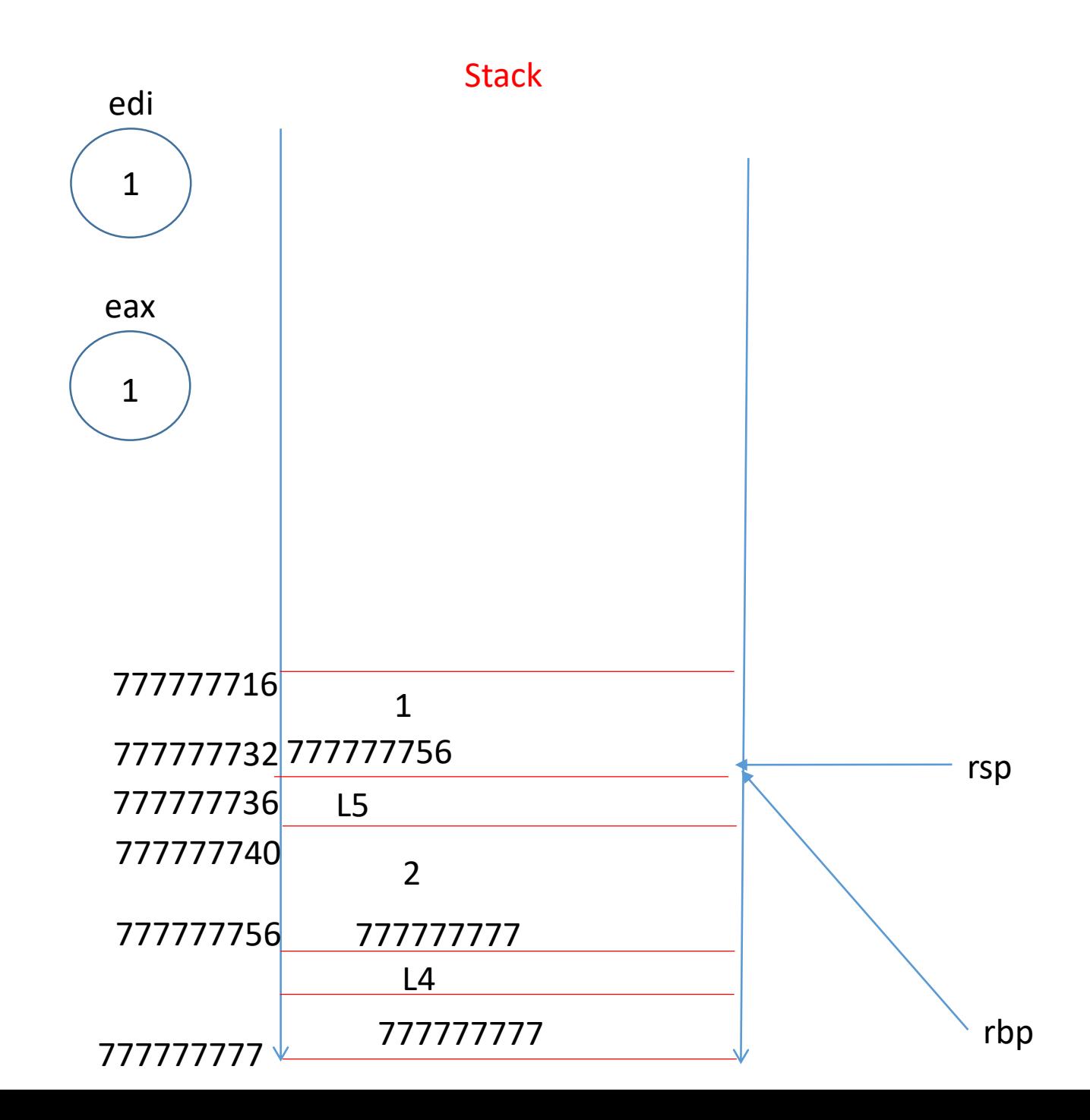

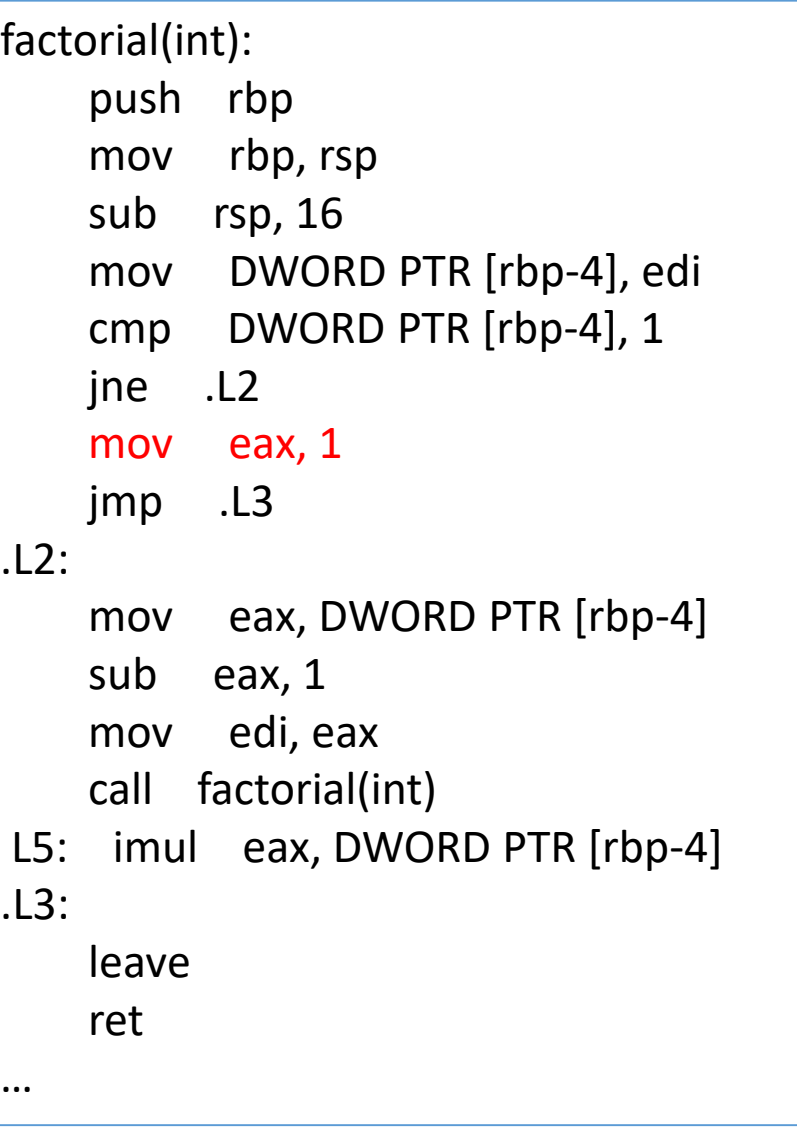

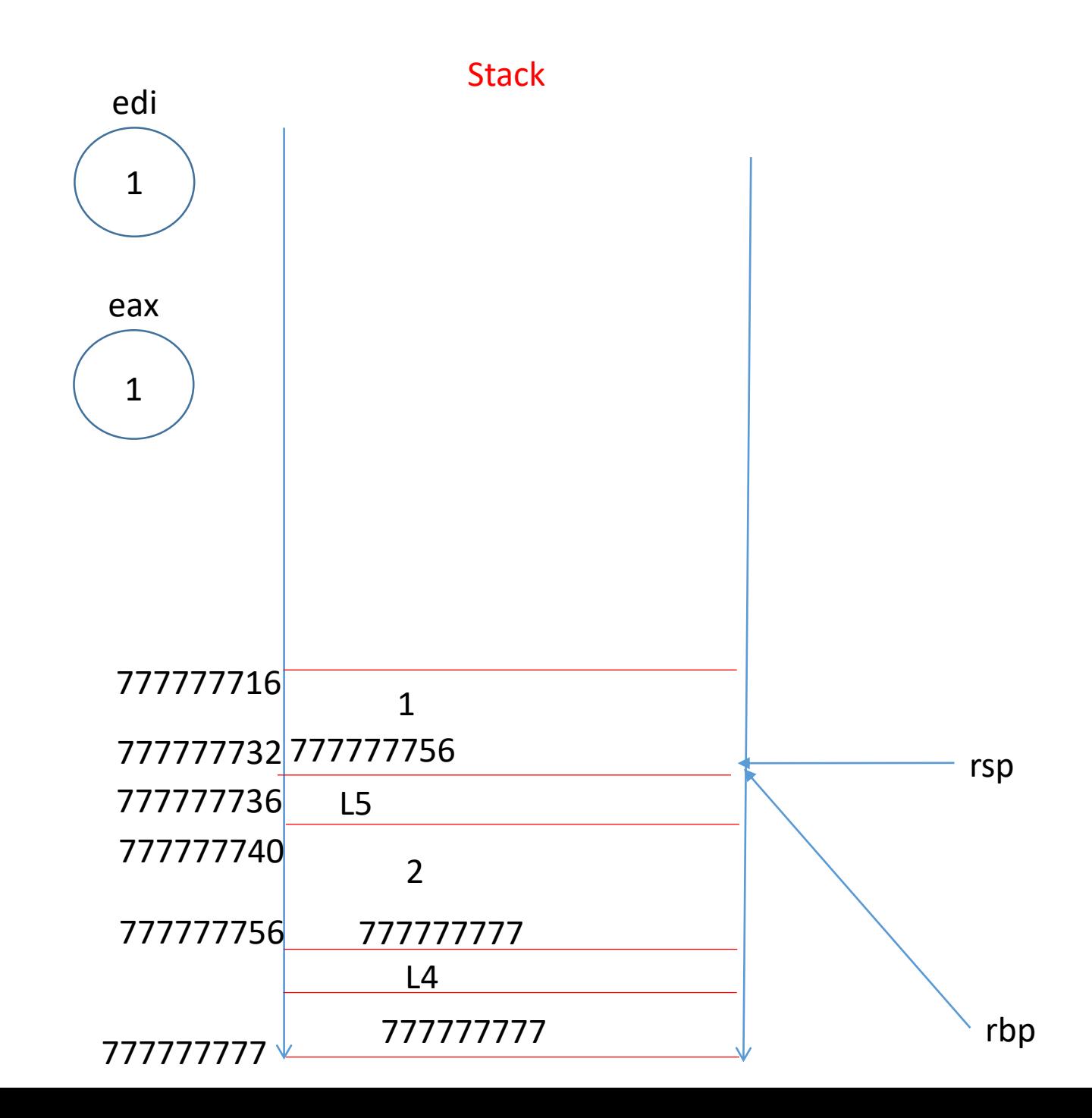

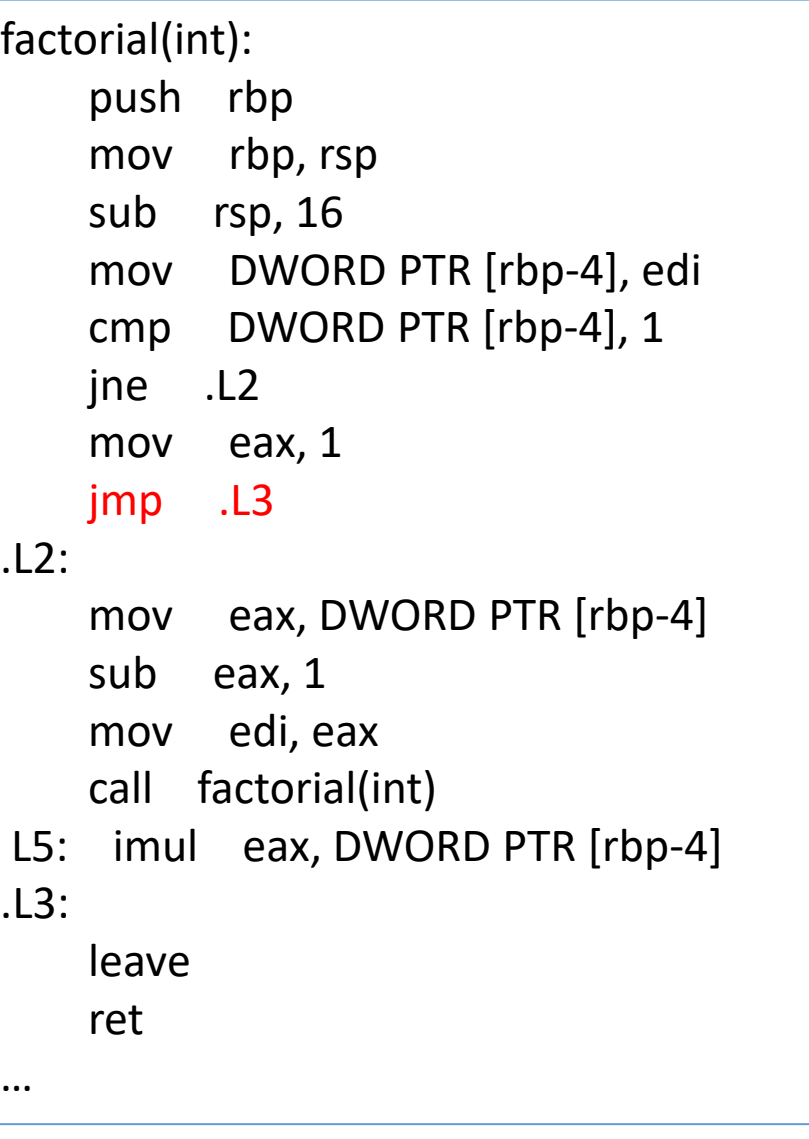

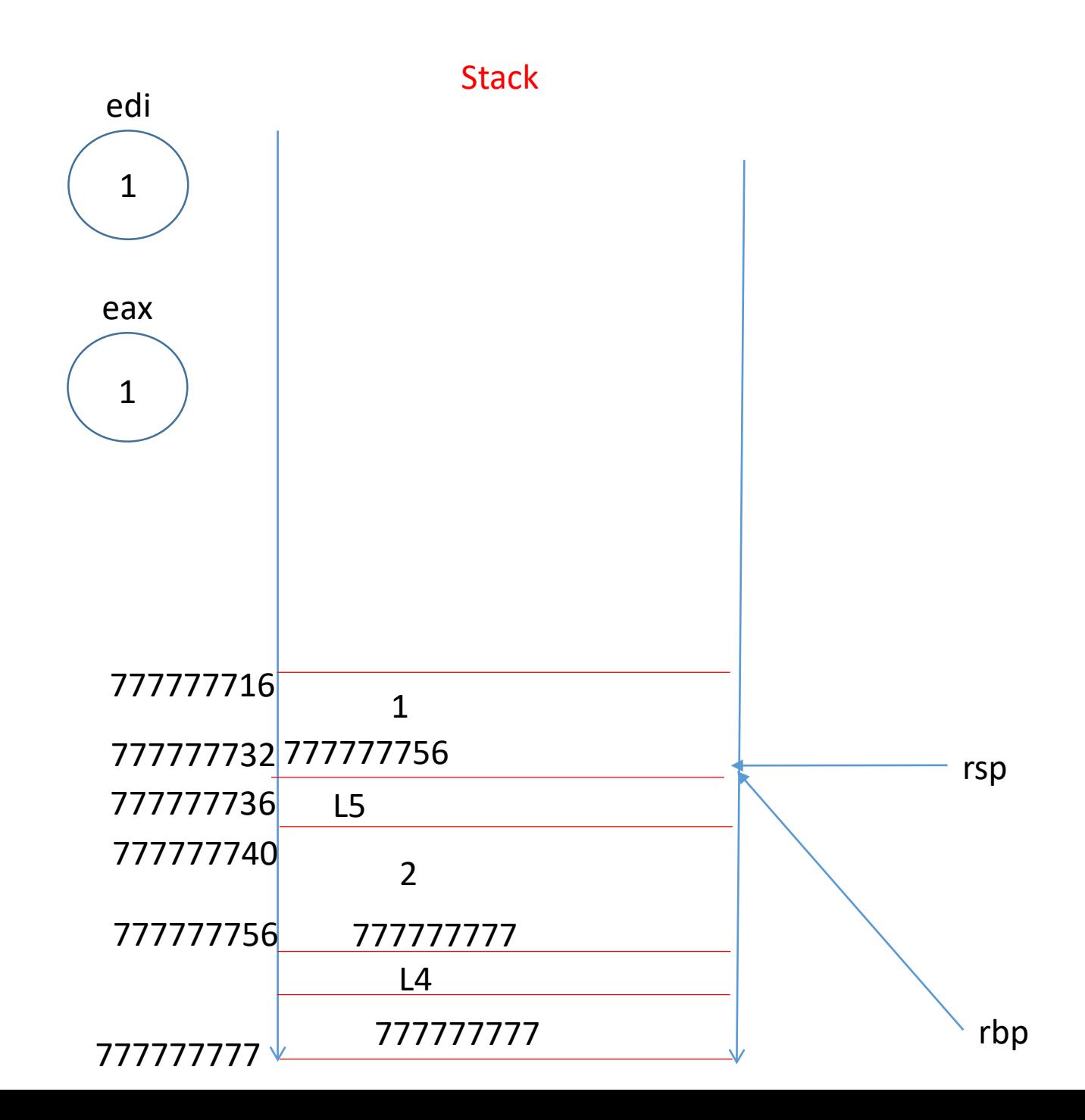

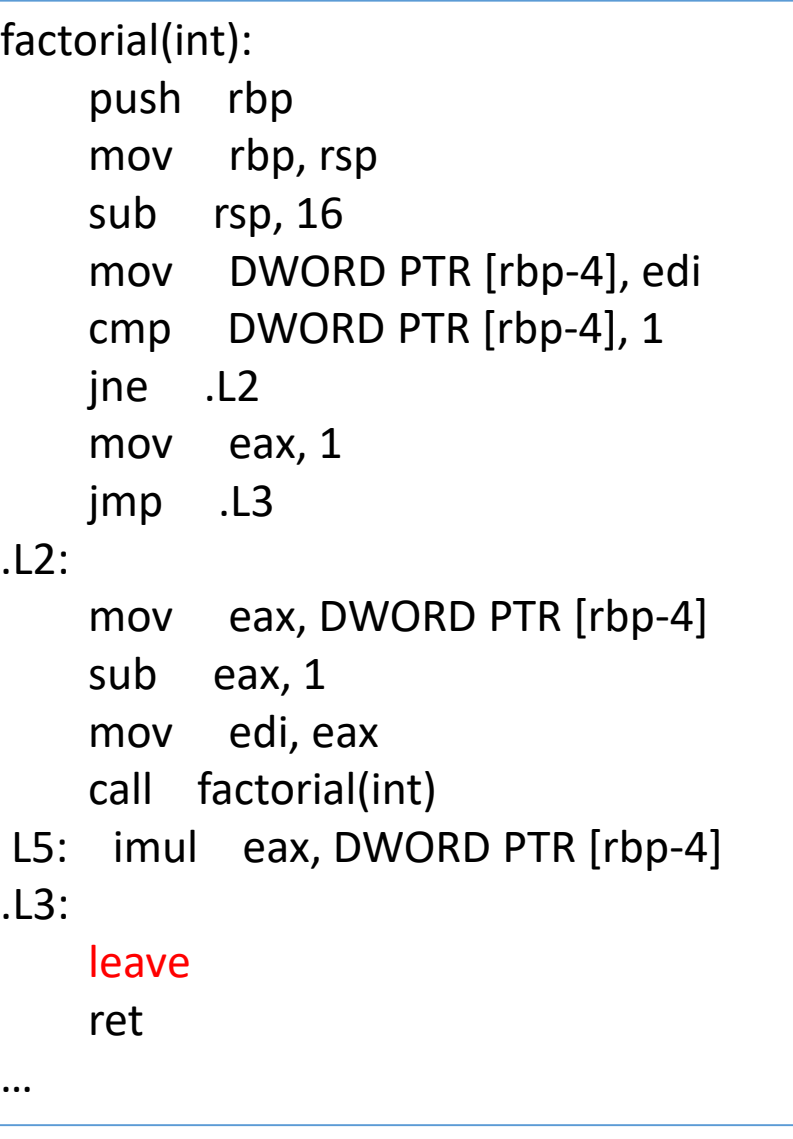

![](_page_38_Figure_2.jpeg)

![](_page_39_Picture_265.jpeg)

![](_page_39_Figure_2.jpeg)

![](_page_40_Picture_260.jpeg)

![](_page_40_Figure_2.jpeg)

![](_page_41_Picture_260.jpeg)

![](_page_41_Figure_2.jpeg)

![](_page_42_Picture_260.jpeg)

![](_page_42_Figure_2.jpeg)

![](_page_43_Figure_1.jpeg)

![](_page_44_Figure_1.jpeg)

![](_page_44_Figure_2.jpeg)

rbp

rsp

![](_page_45_Figure_1.jpeg)

![](_page_45_Figure_2.jpeg)

![](_page_46_Figure_1.jpeg)

![](_page_46_Figure_2.jpeg)

## Summary

- Pentium X86 is a powerful CISC architecture
- Stack frames provide memory locality
	- Simple allocation/deallocation
	- Efficient even for recursive calls
	- Architecture support may help
- Understanding compiler generated code is not easy